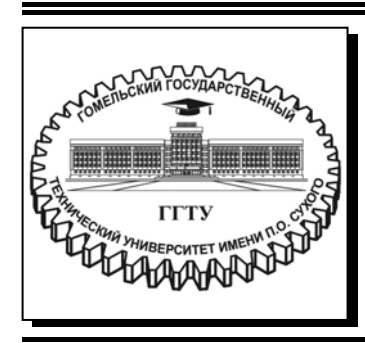

 **Министерство образования Республики Беларусь**

**Учреждение образования «Гомельский государственный технический университет имени П. О. Сухого»** 

**Кафедра «Высшая математика»** 

## **Е. З. Авакян, С. Л. Авакян**

## **ОПЕРАЦИОННОЕ ИСЧИСЛЕНИЕ И ЕГО ПРИЛОЖЕНИЯ**

**УЧЕБНО-МЕТОДИЧЕСКОЕ ПОСОБИЕ по дисциплинам «Математика. Математический анализ» и «Математика» для студентов технических специальностей дневной и заочной форм обучения**

**Гомель 2021** 

УДК 517.445(075.8) ББК 22.161я73 А18

> *Рекомендовано научно-методическим советом факультета автоматизированных и информационных систем ГГТУ им. П. О. Сухого* (*протокол № 10 от 01.06.2020 г.*)

Рецензент: зав. каф. «Промышленная теплоэнергетика и экология» ГГТУ им. П. О. Сухого канд. техн. наук, доц. *А. В. Шаповалов*

#### **Авакян, Е. З.**

Операционное исчисление и его приложения : учеб.-метод. пособие по дисциплинам «Математика. Математический анализ» и «Математика» для студентов техн. специальностей днев. и заоч. форм обучения / Е. З. Авакян, С. Л. Авакян. – Гомель : ГГТУ им. П. О. Сухого, 2021. – 55 с. – Систем. требования: РС не ниже Intel Celeron 300 МГц; 32 Mb RAM ; свободное место на HDD 16 Mb ; Windows 98 и выше ; Adobe Acrobat Reader. – Режим доступа: https://elib.gstu.by. – Загл. с титул. экрана. А18

Содержит краткий теоретический материал, подробно разобранные типовые задачи и задачи для самостоятельного решения. Предназначено для использования при проведении практических занятий, а также для самостоятельной подготовки студентов по теме «Операционное исчисление».

Для студентов технических специальностей дневной и заочной форм обучения.

**УДК 517.445(075.8) ББК 22.161я73** 

© Учреждение образования «Гомельский государственный технический университет имени П. О. Сухого», 2021

## **1. Определение и свойства преобразования Лапласа.**

*Определение*. Функция  $f(t)$  называется **оригиналом**, если

1. Функция  $f(t) = 0$  при  $t < 0$ ;

2. Существуют вещественные положительные числа  $M$ ,  $s$  такие, что  $|f(t)| \leq Me^{st}$  $|f(t)| \leq Me^{st}$ при  $t \geq 0$ ;

3.  $f(t)$  - кусочно непрерывная и интегрируемая на любом конечном отрезке изменения  $t$ .

Точная нижняя грань  $s_0$  всех чисел  $s$ , для которых выполняется неравенство  $|f(t)| \le Me^{st}$ при  $t \ge 0$  называется показателем роста функции  $f(t)$ .

Если существует несобственный интеграл

## *Определение.*

Пусть несобственный интеграл

$$
F(p) = \int_{0}^{\infty} e^{-pt} f(t) dt
$$
 (1)

сходится. Функция  $F(p)$  комплексной переменной  $p = a + ib$ ,Re  $p =$  > 0,определенная равенством (1), называется **изображением Лапласа**  или просто изображением функции  $f(t)$ .

Правило (1) получения по заданному оригиналу  $f(t)$  изображения  $F(p)$ называется **преобразованием Лапласа**.

Если  $F(p)$  является изображением функции  $f(t)$ , то кратко это записывается в виде

$$
f(t) \equiv F(p)
$$

Функция

$$
\eta(t) = \begin{cases} 0 \text{ при } t < 0 \\ 1 \text{ при } t \ge 0 \end{cases} \tag{2}
$$

называется функцией **Хевисайда.** График функции Хевисайда приведен на рисунке 1.

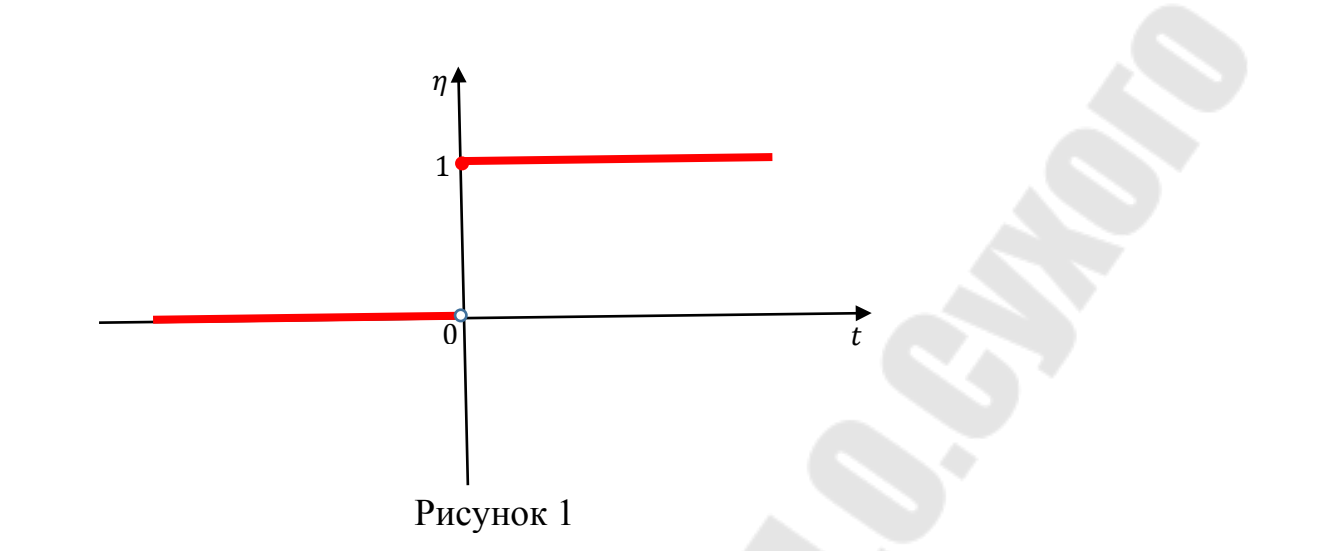

Пусть некоторая функция  $\varphi(t)$ удовлетворяет условиям 1) и 3) определения оригинала, но не удовлетворяет условию 2), т.е.  $\varphi(t) \neq$ 0для значений  $t < 0$ . Умножив эту функцию на  $\eta(t)$ , мы «гасим»)  $\varphi(t)$ для значений  $t < 0$ , и не изменяем её для значений  $t \ge 0$ . Таким образом, произведение

$$
\eta(t) \cdot \varphi(t) = \begin{cases} 0 \text{ при } t < 0 \\ \varphi(t) \text{ при } t \ge 0 \end{cases}
$$

является оригиналом.

Условимся в дальнейшем множитель  $\eta(t)$  опускать и произведение  $\eta(t) \cdot f(t)$  будем обозначать через  $f(t)$ .

В таблице приведены изображения основных функций, полученные с помощью формулы (1)

## *Таблица оригиналов и их изображений*

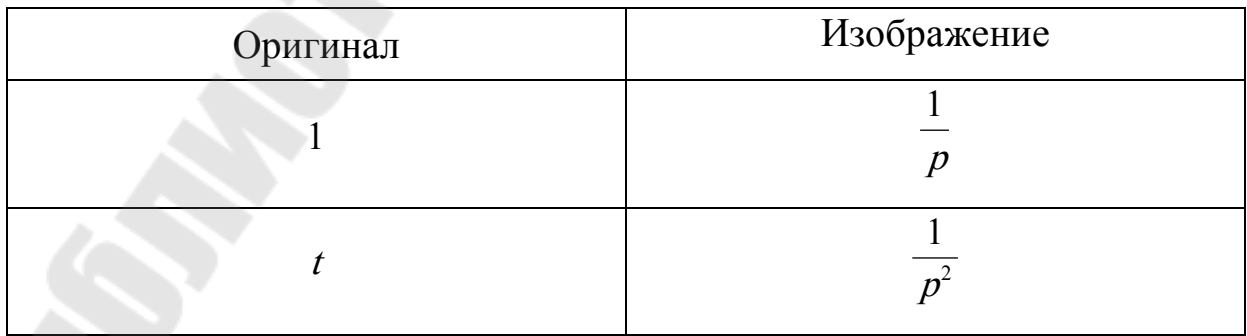

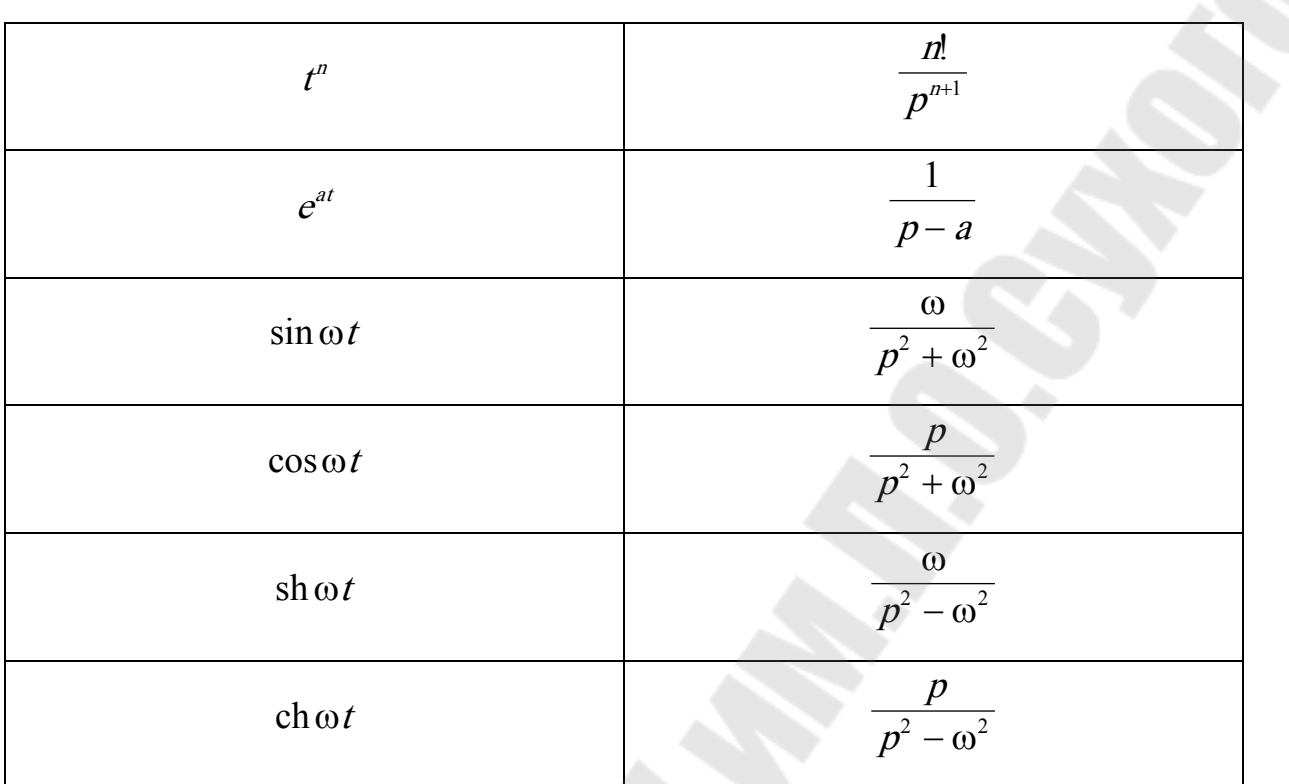

## Свойства преобразования Лапласа

Изображения широкого класса функций можно найти, используя таблицу изображений и свойства преобразования Лапласа.

## 1. Линейность

$$
Eclim f(t) = F(p); g(t) = G(p), \text{ to}
$$

$$
\alpha f(t) + \beta g(t) \equiv \alpha F(p) + \beta G(t) \tag{3}
$$

## 2. Теорема подобия

Если  $f(t) \equiv F(p)$ , то

$$
f(at) \equiv \frac{1}{a} F\left(\frac{p}{a}\right) \tag{4}
$$

## 3. Теорема смещения

Если  $f(t) \equiv F(p)$ , то

$$
e^{p_0 t} f(t) \equiv F(p - p_0) \tag{5}
$$

### **4.** *Теорема запаздывания*

Если  $f(t) = F(p)$ , то

$$
f(t-\tau) \equiv e^{-p\tau} F(p) \tag{6}
$$

#### **5.** *Изображение производной*

Если  $f(t) \equiv F(p)$ , то

$$
f'(t) \equiv pF(p) - f(0) \tag{7}
$$

Для –ой производной:

$$
f^{(n)}(t) \doteq p^n F(p) - p^{n-1} f(0) - p^{n-2} f'(0) - \dots - f^{(n-1)}(0) \tag{7a}
$$

## **6.** *Производная от изображения*

Если  $f(t) = F(p)$ , то

$$
tf(t) \equiv -F'(p) \tag{8}
$$

Для –ой производной:

$$
tn f(t) = (-1)n F(n)(p)
$$
 (8a)

## **7.** *Изображение интеграла*

Если  $f(t) = F(p)$ , то

$$
\int_{0}^{t} f(\tau) d\tau \equiv \frac{1}{p} F(p)
$$
\n(9)

## **8.** *Интеграл от изображения*

Если  $f(t) = F(p)$ , то

$$
\frac{f(t)}{t} \doteq \int\limits_{p}^{\infty} F(q) dq \tag{10}
$$

# **9.** *Теорема Бореля об изображении свертки*

Пусть две функции  $f(t)$  и  $g(t)$  непрерывны для значений  $t > 0$ . Свёрткой этих функций  $f(t) * g(t)$  называется интеграл

$$
f(t) * g(t) = \int_{0}^{t} f(\tau)g(t-\tau)d\tau = \int_{0}^{t} g(\tau)f(t-\tau)d\tau
$$
 (11)

Вычисление этого интеграла называется «свёртыванием функций».

Если  $f(t) \equiv F(p)$ ;  $g(t) \equiv G(p)$ , то

$$
f(t) * g(t) = \int_{0}^{t} f(\tau)g(t-\tau)d\tau \equiv F(p) \cdot G(p)
$$
 (12)

## 10. Формула Дюамеля

Если  $f(t)$  ≓  $F(p)$ ,  $g(t)$  ≓  $G(p)$ , то справедлива формула Дюамеля

$$
pF(p)G(p) \equiv f(t)g(0) + \int_{0}^{t} f(\tau)g'(t-\tau)d\tau
$$
 (13)

## 11. Изображение периодической функции

Пусть функция  $f(t)$  является периодической с периодом Т. Тогда ее изображение может быть найдено по формуле

$$
F(p) = \frac{1}{1 - e^{-pT}} \int_{0}^{T} e^{-pt} f(t) dt
$$
 (14)

Пример 1.1 Найти изображение функции

$$
f(t) = \cos 2t \cdot \cos 3t
$$

Решение

Воспользуемся формулой

$$
\cos \alpha \cdot \cos \beta = \frac{1}{2} (\cos(\alpha + \beta) + \cos(\alpha - \beta))
$$

Тогда

$$
f(t) = \cos 2t \cdot \cos 3t = \frac{1}{2}(\cos 5t + \cos t)
$$

По таблице изображений находим:

$$
\cos 5t = \frac{p}{p^2 + 25}
$$

$$
\cos t = \frac{p}{p^2 + 1}
$$

Изображение заданной функции получим, используя свойство линейности (3):

$$
f(t) = \cos 2t \cdot \cos 3t = \frac{1}{2} (\cos 5t + \cos t) \equiv \frac{1}{2} \left( \frac{p}{p^2 + 25} + \frac{p}{p^2 + 1} \right)
$$

$$
= \frac{p}{2} \frac{p^2 + 1 + p^2 + 25}{(p^2 + 1)(p^2 + 25)} = \frac{p^3 + 13p}{(p^2 + 1)(p^2 + 25)}
$$

*Ответ:* cos 2t · cos 3t ≓  $\frac{p^3+13p}{(p^2+1)(p^2+1)}$  $(p^2+1)(p^2+25)$ .

*Пример 1.2* Найти изображение функции

$$
f(t) = \mathrm{sh}\, 2t \cdot \cos t
$$

*Решение*

Преобразуем заданную функцию:

$$
f(t) = \text{sh } 2t \cdot \sin 4t = \left\{ \text{sh } 2t = \frac{e^{2t} - e^{-2t}}{2} \right\} = \frac{1}{2} (e^{2t} \sin 4t - e^{-2t} \sin 4t)
$$

По таблице изображений находим:

$$
\sin 4t = \frac{1}{p^2 + 16}
$$

Согласно теореме смещения (5)

$$
e^{2t}\sin 4t = \frac{1}{(p-2)^2 + 16} = \frac{1}{p^2 - 4p + 4 + 16} = \frac{1}{p^2 - 4p + 20}
$$

$$
e^{-2t}\sin 4t = \frac{1}{(p+2)^2 + 16} = \frac{1}{p^2 + 4p + 4 + 16} = \frac{1}{p^2 + 4p + 20}
$$

Воспользуемся свойством линейности (3):

$$
\frac{1}{2}(e^{2t}\sin 4t - e^{-2t}\sin 4t) \equiv \frac{1}{2}\left(\frac{1}{p^2 - 4p + 20} - \frac{1}{p^2 + 4p + 20}\right)
$$

$$
= \frac{1}{2} \cdot \frac{p^2 + 4p + 20 - (p^2 - 4p + 20)}{(p^2 - 4p + 20)(p^2 + 4p + 20)}
$$

$$
= \frac{4p}{(p^2 - 4p + 20)(p^2 + 4p + 20)}
$$
Oneem: sh 2t · sin 4t 
$$
\equiv \frac{4p}{(p^2 - 4p + 20)(p^2 + 4p + 20)}
$$

Пример 1.3 Найти изображение функции

$$
f(t) = t^2 \text{ch} 3t
$$

Решение

1 способ

По таблице находим

ch 
$$
3t = \frac{p}{p^2 - 9}
$$

Воспользуемся формулой (8а)-п-я производная от изображения.

$$
t^2 \text{ch } 3t \equiv (-1)^2 \left(\frac{p}{p^2 - 9}\right)'
$$

Вычислим необходимую производную

$$
\left(\frac{p}{p^2-9}\right)' = \frac{(p^2-9)-p\cdot 2p}{(p^2-9)^2} = -\frac{p^2+9}{(p^2-9)^2}
$$

$$
\left(\frac{p}{p^2-9}\right)'' = \left(-\frac{p^2+9}{(p^2-9)^2}\right)'
$$

$$
= -\frac{2p\cdot (p^2-9)^2 - (p^2+9)\cdot 2(p^2-9)\cdot 2p}{(p^2-9)^4} =
$$

$$
= -\frac{2p \cdot (p^2 - 9) - (p^2 + 9) \cdot 4p}{(p^2 - 9)^3} = -\frac{2p(p^2 - 9 - 2p^2 - 18)}{(p^2 - 9)^3}
$$

$$
= \frac{2p^3 + 54p}{(p^2 - 9)^3}
$$

Подставив полученную вторую производную в формулу для производной от изображения, получаем

$$
t^2 \text{ch} 3t = \frac{2p^3 + 54p}{(p^2 - 9)^3}
$$

2 способ

Преобразуем заданную функцию

$$
t^2 \text{ch } 3t = t^2 \frac{e^{3t} + e^{-3t}}{2}
$$

По таблице найдем изображение  $t^2 \equiv \frac{2}{p^3}$ 

По теореме смещения (5)

$$
t^2 e^{3t} \equiv \frac{2}{(p-3)^3}; t^2 e^{-3t} \equiv \frac{2}{(p+3)^3}
$$

Воспользуемся свойством линейности (3)

$$
t^{2}\frac{e^{3t} + e^{-3t}}{2} = \frac{1}{2}\left(\frac{2}{(p-3)^{3}} + \frac{2}{(p+3)^{3}}\right) = \frac{(p+3)^{3} + (p-3)^{3}}{(p-3)^{3}(p+3)^{3}} =
$$

$$
= \frac{(p+3+p-3)((p+3)^{2} - (p+3)(p-3) + (p-3)^{2})}{(p^{2}-9)^{3}} =
$$

$$
=\frac{2p(p^2+6p+9-p^2+9+p^2-6p+9)}{(p^2-9)^3}=\frac{2p(p^2+27)}{(p^2-9)^3}=\frac{2p^3+54p}{(p^2-9)^3}
$$

Ответ:

$$
t^2 \text{ch } 3t = \frac{2p^3 + 54p}{(p^2 - 9)^3}.
$$

Пример 1.4 Найти изображение функции

$$
f(t) = (t + \sin 2t)^2
$$

Решение

Преобразуем заданную функцию

$$
f(t) = (t + \sin 2t)^2 = t^2 + 2t \sin 2t + \sin^2 2t
$$

По таблице находим:

$$
t^2 \equiv \frac{2}{p^3}
$$
  

$$
\sin 2t \equiv \frac{2}{p^2 + 4}
$$

Изображение 2t sin 2t найдем с помощью формулы для производной от изображения (8)

$$
2t\sin 2t = -2\left(\frac{2}{p^2+4}\right)' = -4\frac{-2p}{(p^2+4)^2} = \frac{8}{(p^2+4)^2}
$$

Изображение sin<sup>2</sup>2t может быть найдено двумя способами:

1 способ. Воспользуемся формулой понижения степени:

$$
\sin^2 2t = \frac{1 - \cos 4t}{2}
$$

По таблице находим:

$$
1 \equiv \frac{1}{p}
$$

$$
\cos 4t \equiv \frac{p}{p^2 + 16}
$$

Воспользуемся свойством линейности (3)

$$
\sin^2 2t = \frac{1 - \cos 4t}{2} = \frac{1}{2} \left( \frac{1}{p} - \frac{p}{p^2 + 16} \right) = \frac{1}{2} \cdot \frac{p^2 + 16 - p^2}{p(p^2 + 16)} = \frac{8}{p(p^2 + 16)}
$$

2 способ. Введем обозначение:  $sin^2 2t = F(p)$ 

Вычислим производную:

$$
(\sin^2 2t)' = 2\sin 2t \cdot \cos 2t \cdot 2 = 2\sin 4t
$$

Воспользуемся (7) формулой для изображения производной

$$
(\sin^2 2t)' \equiv pF(p) - \sin^2(0) = pF(p)
$$

Вычислим производную:

$$
(\sin^2 2t)' = 2\sin 2t \cdot \cos 2t \cdot 2 = 2\sin 4t
$$

По таблице находим:

$$
(\sin^2 2t)' = 2 \sin 4t \equiv \frac{8}{p^2 + 16}
$$

Приравниваем полученные изображения:

$$
pF(p) = \frac{8}{p^2 + 16}
$$

Получаем

$$
\sin^2 2t \doteq F(p) = \frac{8}{p(p^2 + 16)}
$$

Изображение заданной функции найдем, используя свойство линейности (3):

$$
t^2 + 2t\sin 2t + \sin^2 2t \equiv \frac{2}{p^3} + \frac{8}{(p^2 + 4)^2} + \frac{8}{p(p^2 + 16)}
$$

*Ответ:*

$$
(t + \sin 2t)^2 \approx \frac{2}{p^3} + \frac{8}{(p^2 + 4)^2} + \frac{8}{p(p^2 + 16)}.
$$

*Пример 1.5* Найти изображение функции

$$
f(t) = \frac{\cos t - \cos 2t}{t}
$$

*Решение*

Воспользуемся формулой (10) для интеграла от изображения

Изображения cos t и cos 2t

$$
\cos t = \frac{p}{p^2 + 1}; \cos 2t = \frac{p}{p^2 + 4}
$$
  

$$
\frac{\cos t - \cos 2t}{t} = \int_{p}^{\infty} \left(\frac{q}{q^2 + 1} - \frac{q}{q^2 + 4}\right) dq = \frac{1}{2} \int_{p}^{\infty} \left(\frac{1}{q^2 + 1} - \frac{1}{q^2 + 4}\right) dq^2
$$

$$
= \frac{1}{2} \lim_{b \to \infty} (\ln|q^2 + 1| - \ln|q^2 + 4|)|_p^b
$$

$$
= \frac{1}{2} \lim_{b \to \infty} \ln \left|\frac{q^2 + 1}{q^2 + 4}\right|_p^b
$$

$$
= \frac{1}{2} \lim_{b \to \infty} \left(\ln \left|\frac{b^2 + 1}{b^2 + 4}\right| - \ln \left|\frac{p^2 + 1}{p^2 + 4}\right|\right) = \frac{1}{2} \ln \left|\frac{p^2 + 4}{p^2 + 1}\right|
$$

Ответ:

$$
\frac{\cos t - \cos 2t}{t} \equiv \frac{1}{2} \ln \left| \frac{p^2 + 4}{p^2 + 1} \right|
$$

Пример 1.6 Найти изображение функции

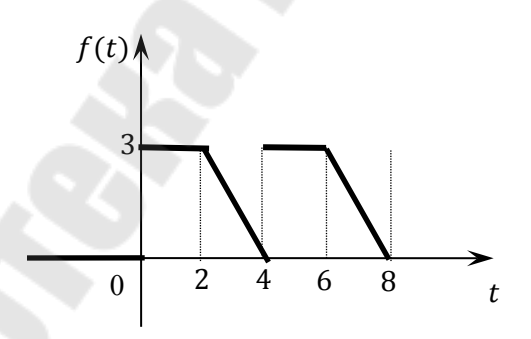

Решение. Заданная функция является периодической, с периодом  $T = 4$ . Найдем аналитическое выражение для  $f(t)$ . На промежутке [0,2]  $f(t)$  = 3. Аналитическое выражение для  $f(t)$  на промежутке [2,4] найдем, используя уравнение прямой, проходящей через точки (2; 3) и (4; 0)

$$
\frac{t-2}{4-2} = \frac{f-3}{0-3}; \ -3t + 6 = 2f - 6
$$

$$
f(t) = -\frac{3}{2}t + 6
$$

Таким образом,

$$
f(t) = \begin{cases} 3, t \in [0; 2] \\ -\frac{3}{2}t + 6, t \in [2; 4] \end{cases}
$$

Для нахождения изображения, воспользуемся формулой (14)

$$
F(p) = \frac{1}{1 - e^{-4p}} \int_{0}^{4} e^{-pt} f(t) dt
$$
  
\n
$$
= \frac{1}{1 - e^{-4p}} \left( \int_{0}^{2} e^{-pt} 3 dt + \int_{2}^{4} e^{-pt} \left( -\frac{3}{2}t + 6 \right) dt \right)
$$
  
\n
$$
= \begin{cases} u = -\frac{3}{2}t + 6 & du = -\frac{3}{2} dt \\ dv = e^{-pt} dt & v = -\frac{1}{p} e^{-pt} \end{cases}
$$
  
\n
$$
= \frac{1}{1 - e^{-4p}} \left( -\frac{3}{p} e^{-pt} \Big|_{0}^{2} - \left( -\frac{3}{2}t + 6 \right) \frac{1}{p} e^{-pt} \Big|_{2}^{4} - \frac{3}{2p} \int_{2}^{4} e^{-pt} dt \right)
$$
  
\n
$$
= \frac{1}{1 - e^{-4p}} \left( -\frac{3}{p} e^{-2p} + \frac{3}{p} + \frac{3}{p} e^{-2p} + \frac{3}{2p^{2}} e^{-pt} \Big|_{2}^{4} \right)
$$
  
\n
$$
= \frac{1}{1 - e^{-4p}} \left( \frac{3}{p} + \frac{3}{2p^{2}} e^{-4p} - \frac{3}{2p^{2}} e^{-2p} \right) = \frac{3(2p + e^{-4p} - e^{-2p})}{p^{2}(1 - e^{-4p})}
$$

*Ответ:*

$$
F(p) = \frac{3(2p + e^{-4p} - e^{-2p})}{p^2(1 - e^{-4p})}.
$$

Пример 1.7 Найти изображение функции

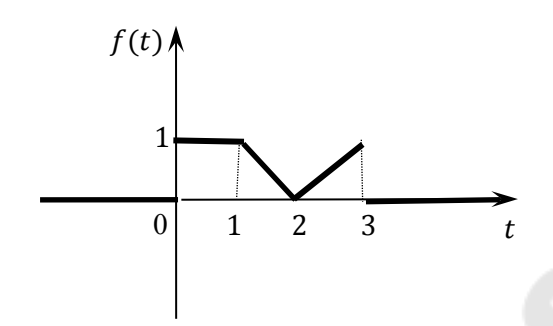

Решение. Найдем аналитическое выражение для  $f(t)$ .

На промежутке [0,1]  $f(t) = 1$ 

Аналитическое выражение для  $f(t)$  на промежутке [1,2] найдем, используя уравнение прямой, проходящей через точки  $(1; 1)$  и  $(2; 0)$ 

$$
\frac{t-1}{2-1} = \frac{f-2}{0-2}; f-2 = -2t + 2
$$

$$
f(t) = 4 - 2t
$$

Аналитическое выражение для  $f(t)$  на промежутке [2,3] найдем, используя уравнение прямой, проходящей через точки (2; 0) и (3; 1)

$$
\frac{t-2}{3-2} = \frac{f-0}{1-0}; f = t-2
$$
  

$$
f(t) = t-2
$$

Таким образом,

$$
f(t) = \begin{cases} 0, t < 0 \\ t, 0 \le t \le 1 \\ 4 - 2t, 1 \le t \le 2 \\ t - 2, 2 \le t \le 3 \\ 0, t > 3 \end{cases}
$$

Заметим, что если функция  $f(t)$  отлична от нуля только на промежутке  $[a, b]$ , то ее можно представить в виде

$$
f(t) = f(t)(\eta(t-a) - \eta(t-b)),
$$

где  $\eta(t)$ - функция Хевисайда, определенная формулой (2).

Тогда, заданная функция может быть записана в виде:

$$
f(t) = t \cdot (\eta(t) - \eta(t-1)) + (4 - 2t)(\eta(t-1) - \eta(t-2)) + (t-2)(\eta(t-2) - \eta(t-3))
$$

Сгруппируем слагаемые с одинаковыми аргументами функции Хевисайда:

$$
f(t) = \eta(t) \cdot t + \eta(t-1) \cdot (-t+4-2t) + \eta(t-2) \cdot (2t-4+t-2)
$$

$$
-\eta(t-3)(t-2) =
$$

$$
= \eta(t) \cdot t + \eta(t-1) \cdot (-3t+4) + \eta(t-2) \cdot (3t-6) - \eta(t-3)(t-2)
$$

Выделим в каждой из скобок аргумент соответствующей функции  $\eta$ :

$$
\eta(t) \cdot t + \eta(t-1) \cdot (-3t+4) + \eta(t-2) \cdot (3t-6) - \eta(t-3)(t-2) =
$$
\n
$$
= \eta(t) \cdot t + \eta(t-1) \cdot (-3(t-1)+1) + 3\eta(t-2) \cdot (t-2)
$$
\n
$$
- \eta(t-3)(t-3+1) =
$$
\n
$$
= \eta(t) \cdot t - 3\eta(t-1)(t-1) + \eta(t-1) + 3\eta(t-2) \cdot (t-2)
$$
\n
$$
- \eta(t-3)(t-3) - \eta(t-3)
$$

Итак, нам необходимо найти изображение функции:

$$
f(t) = \eta(t-1) - \eta(t-3) + \eta(t) \cdot t - 3(\eta(t-1)(t-1) - \eta(t-2)(t-2)) - \eta(t-3)(t-3)
$$

По таблице находим:  $\eta(t) = 1 = \frac{1}{n}$  $\boldsymbol{p}$ 

Воспользуемся теоремой запаздывания (6)

$$
\eta(t-1) = \frac{e^{-p}}{p}; \eta(t-3) = \frac{e^{-3p}}{p}
$$

По таблице находим:  $\eta(t)t = t = \frac{1}{p^2}$ 

По теореме запаздывания (6)

$$
\eta(t-1)(t-1) = \frac{e^{-p}}{p^2}; \eta(t-2)(t-2) = \frac{e^{-2p}}{p^2}; \eta(t-3)(t-3) = \frac{e^{-3p}}{p^2}
$$

Согласно свойству линейности (3) находим:

$$
f(t) = \frac{e^{-p}}{p} - \frac{e^{-3p}}{p} + \frac{1}{p^2} - 3\left(\frac{e^{-p}}{p^2} - \frac{e^{-2p}}{p^2}\right) - \frac{e^{-3p}}{p^2}
$$

$$
= \frac{e^{-p} - e^{-3p}}{p} + \frac{(1 - e^{-p})^3}{p^2}
$$

Ответ:

$$
f(t) = \frac{e^{-p} - e^{-3p}}{p} + \frac{(1 - e^{-p})^3}{p^2}.
$$

### Задачи для самостоятельного решения.

Задание 1. Найти изображение функции используя свойства преобразований Лапласа.

1.  $f(t) = \sin^2 t$  2.  $f(t) = \cos 3t \sin 2t$  3.  $f(t) = 2t \sin 2t$ 4.  $f(t) = 5t^2e^{3t}$  5.  $f(t) = ch3t \cos 2t$  6.  $f(t) = t^2 \sin 3t$ 7.  $f(t) = e^{2t}(sht + t)$  8.  $f(t) = sh5t \sin 3t$  9.  $f(t) = e^{-t}tsin^2 3t$ 10.  $f(t) = (3 + e^t)^2$  11.  $f(t) = (2 + \sin t)^2$  12.  $f(t) = (1 + cht)^2$ 13.  $f(t) = e^t \sin 2t/t$  14.  $f(t) = (1 - \cos 2t)/t$  15.  $f(t) = (\sin t - \sqrt{t})/t$ 

**Omega moment:** 1. 
$$
\frac{1}{p(p^2+1)}
$$
; 2.  $\frac{2p^2-10}{p(p^2+1)}$ ; 3.  $\frac{8p}{(p^2+4)^2}$ ; 4.  $\frac{10}{(p-3)^3}$ ; 5.  $\frac{p^3-5p}{(p^2-6p+13)(p^2+6p+13)}$ .  
\n6.  $\frac{18(p^2-3)}{(p^2+9)^3}$ ; 7.  $\frac{p^2-3p+1}{(p-1)(p-2)(p-3)}$ ; 8.  $\frac{-10p}{(p^2-10p+34)(p^2+10p+34)}$ ; 9.  $\frac{54(p^2+2p+13)}{(p+1)^2(p^2+2p+37)}$ .  
\n10.  $\frac{12p^2-29p+17}{p(p-1)(p-2)}$ ; 11.  $\frac{2(2p^4+p^3+p^2+p+1)}{p(p^2+1)(p^2+4)}$ ; 12.  $\frac{3(p^4-4p^2+2)}{p(p^2+1)(p^2+4)}$ ; 13.  $\frac{\pi}{2}$  - arctg  $\frac{p-2}{p}$ .  
\n14.  $\frac{1}{2} \ln \frac{p^2+1}{p^2}$ ; 15.  $\frac{\pi}{2}$  - arctg  $\frac{p}{3}$  -  $\frac{2\Gamma(1/2)}{\sqrt{p}}$ .

*Задание 2. Найти изображение периодической функции.*

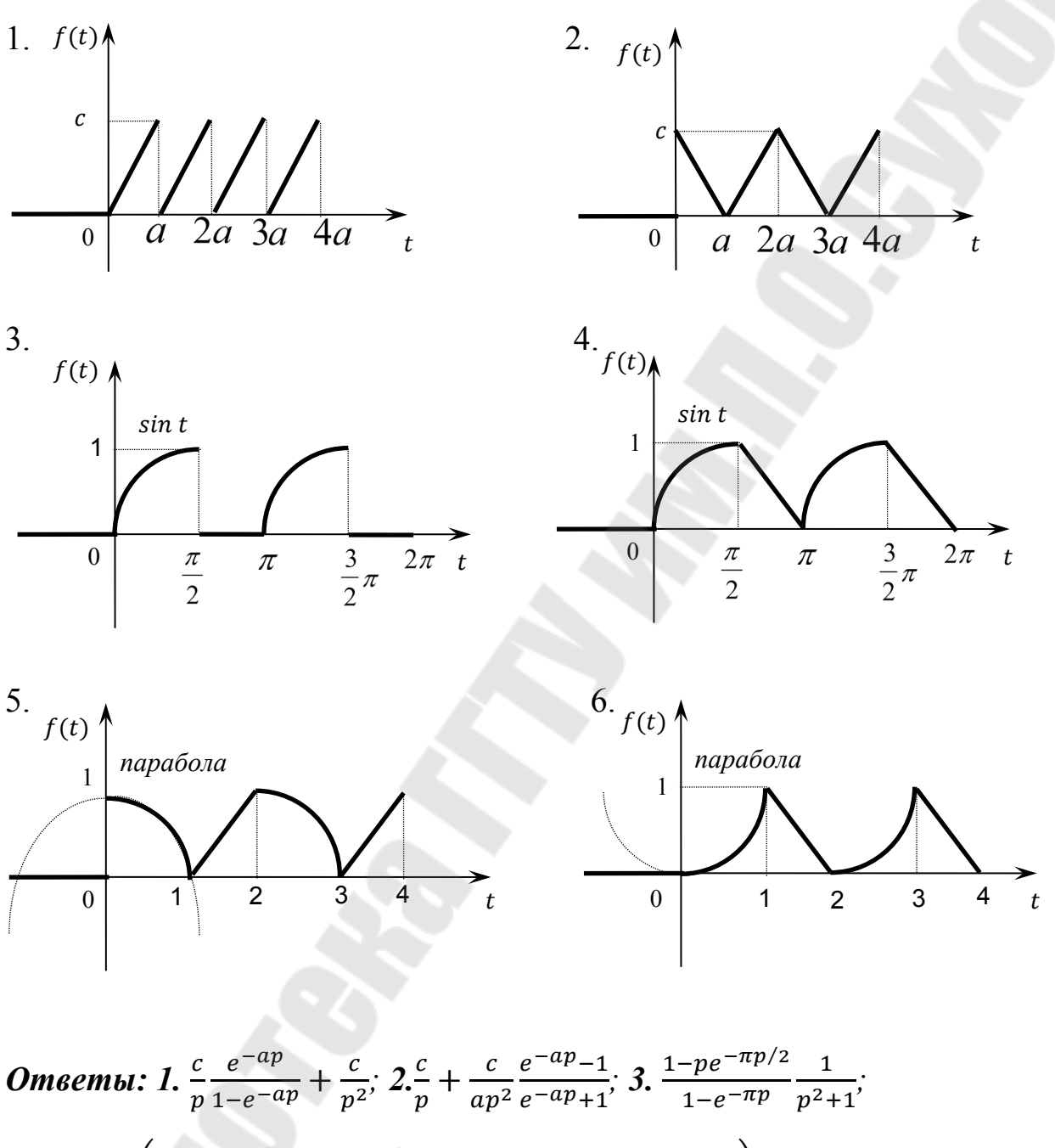

$$
4. \frac{1}{1-e^{-\pi p}} \left( \frac{1-p e^{-\pi p/2}}{p^2+1} + \frac{e^{-\pi p/2}}{p} + \frac{2}{\pi p^2} \left( e^{-\pi p} - e^{-\pi p/2} \right) \right);
$$
  

$$
5. \frac{1}{p} + \frac{1}{p^2} \frac{3e^{-p} - e^{-2p}}{1 - e^{-2p}} - \frac{2}{p^3} \frac{1}{1 + e^{-p}}; 6. \frac{1}{p^2} \frac{e^{-2p} - 3e^{-p}}{1 - e^{-2p}} + \frac{1}{p^3} \frac{2-p^2}{1 + e^{-p}}.
$$

18

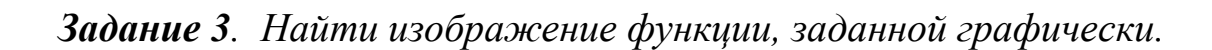

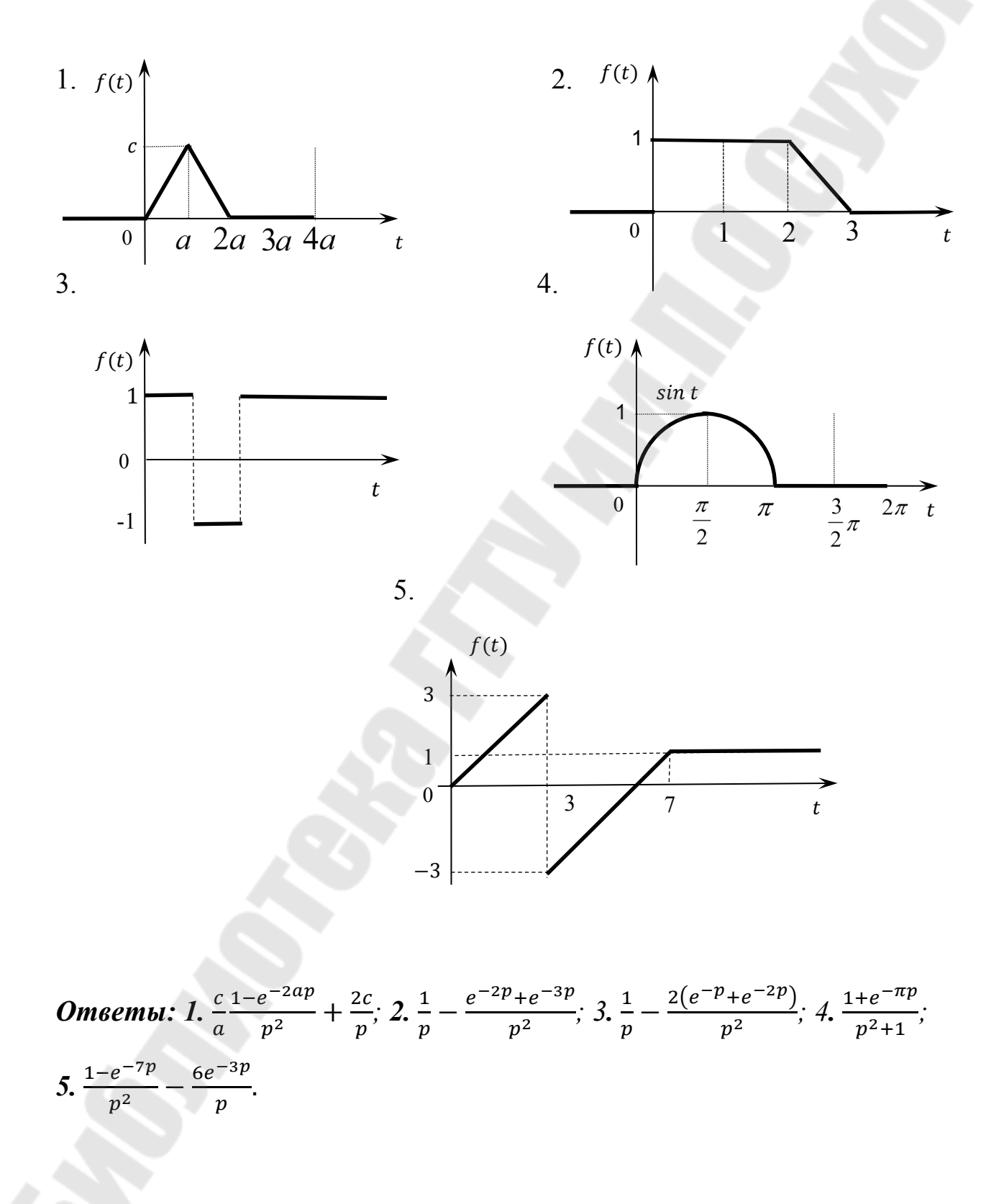

#### 2. Нахождение оригиналов по изображениям.

Для того, чтобы функция  $F(p)$  была изображением функции  $f(t)$ достаточно выполнения следующих условий:

- 1.  $F(p)$  аналитическая функция в полуплоскости Re  $p = a > s_0$ .
- 2.  $\lim_{p \to \infty} F(p) = 0$ , ecπ Re  $p > s_0$ .
- 3. Интеграл  $\int_{-\infty}^{\infty} |F(x + iy)| dy$  сходится. Теорема. Если функция  $F(p)$  является изображением оригиналов  $f_1(t)$  и  $f_2(t)$ , то эти оригиналы равны во всех точках t, где функции  $f_1(t)$  и  $f_2(t)$  непрерывны.

### Способы отыскания оригиналов:

### Метод разложения на простейшие дроби.

Если  $F(p) = \frac{Q(p)}{R(p)}$  есть правильная рациональная дробь, то ее разлагают на сумму простых дробей и находят оригиналы для каждой простой дроби, используя свойства преобразования Лапласа и таблицу изображений.

Простейшие дроби:

Для

I. 
$$
\frac{A}{p-a} = \{\text{таблица изображений}\} \equiv Ae^{at}
$$
  
\nII.  $\frac{B}{(p-a)^n} = \left\{\frac{1}{p^n} \right\} \div \frac{t^{n-1}}{(n-1)!}$ , теорема смещения $\right\} \equiv Be^{at} \frac{t^{n-1}}{(n-1)!}$   
\nIII.  $\frac{Mp+N}{p^2 + bp + c} = \frac{Mp+N}{(p + \frac{b}{2})^2 + \frac{4c - b^2}{4}} = \left\{\frac{4c - b^2}{4} = \omega^2, \right\} = \frac{M(p + \frac{b}{2} - \frac{b}{2}) + N}{(p + \frac{b}{2})^2 + \omega^2} =$   
\n $= M \frac{(p + \frac{b}{2})^2}{(p + \frac{b}{2})^2 + \omega^2} + (N - \frac{b}{2}) \frac{1}{(p + \frac{b}{2})^2 + \omega^2} = \{\text{таблица изображений},$   
\nтеорема смещения $\right\} \equiv e^{-\frac{b}{2}t} (M \cos \omega t + (N - \frac{b}{2}) \frac{1}{\omega} \sin \omega t)$   
\nДля отыскания оригинала для функции  $F(p) = e^{-p\tau} \frac{Q(p)}{R(p)}$ следует сначала  
\nнайти оригинал для  $\frac{Q(p)}{R(p)}$ , а затем воспользоваться теоремой запаздывания.

Пример 2.1 Найти оригинал для заданного изображения

$$
F(p) = \frac{p+2}{(p-1)^2(p+3)}
$$

Решение

Разложим заданную дробь на простейшие:

$$
\frac{p+2}{(p-1)^2(p+3)} = \frac{A}{p-1} + \frac{B}{(p-1)^2} + \frac{C}{p+3} =
$$
  

$$
= \frac{A(p-1)(p+3) + B(p+3) + C(p-1)^2}{(p-1)^2(p+3)}
$$
  

$$
A(p^2 + 2p - 3) + B(p+3) + C(p^2 - 2p + 1) = p + 2
$$
  

$$
p^2: \qquad A + C = 0
$$
  

$$
p^1: \quad 2A + B - 2C = 1
$$
  

$$
p^0: \quad -3A + 3B + C = 2
$$
  
Peunaar category 
$$
\begin{cases} A = \frac{1}{16} \\ 2A + B - 2C = 1 \\ -3A + 3B + C = 2 \end{cases}
$$
, nonyuaem 
$$
\begin{cases} A = \frac{1}{16} \\ B = \frac{3}{4} \\ C = -\frac{1}{16} \end{cases}
$$

Таким образом,  $F(p)$  может быть представлена в виде:

$$
F(p) = \frac{1}{16} \cdot \frac{1}{p-1} + \frac{3}{4} \cdot \frac{1}{(p-1)^2} - \frac{1}{16} \cdot \frac{1}{p+3}
$$

Воспользуемся таблицей изображений:

$$
\frac{1}{p-1} = e^t; \frac{1}{p+3} = e^{-3t}
$$

$$
\frac{1}{p^2} = t
$$

Согласно теореме смещения (5)

$$
\frac{1}{(p-1)^2} = te^t
$$

По свойству линейности (3):

$$
F(p) = f(t) = \frac{1}{16}e^{t} + \frac{3}{4}te^{t} - \frac{1}{16}e^{-3t}
$$
  
Oneem:  $\frac{p+2}{(p-1)^2(p+3)} = \frac{1}{16}e^{t} + \frac{3}{4}te^{t} - \frac{1}{16}e^{-3t}$ 

Пример 2.2 Найти оригинал для заданного изображения

$$
F(p) = \frac{2p-1}{(p-2)(p^2+4p+5)}
$$

Решение

Разложим заданную дробь на простейшие:

$$
\frac{p^2 + 2p - 1}{(p - 2)(p^2 + 4p + 5)} = \frac{A}{p - 2} + \frac{Mp + N}{p^2 + 4p + 5} =
$$
  

$$
= \frac{A(p^2 + 4p + 5) + (Mp + N) \cdot (p - 2)}{(p - 2)(p^2 + 4p + 5)}
$$
  

$$
A(p^2 + 4p + 5) + M(p^2 - 2p) + N(p - 2) = 2p - 1
$$
  

$$
p^2: \quad A + M = 0
$$
  

$$
p^4: \quad 4A - 2M + N = 2
$$
  

$$
p^0: \quad 5A - 2N = -1
$$
  
  
Peunaar category 
$$
\begin{cases} A + M = 0 \\ 4A - 2M + N = 2, \text{ nony-aen} \end{cases}
$$

$$
\begin{cases} A = \frac{3}{17} \\ M = -\frac{3}{17} \\ N = \frac{16}{17} \end{cases}
$$

Таким образом,  $F(p)$  можно переписать в виде:

$$
F(p) = \frac{3}{17} \cdot \frac{1}{p-2} + \frac{1}{17} \cdot \frac{-3p+16}{p^2+4p+5}
$$

По таблице изображений находим:

$$
\frac{1}{p-2} = e^{2t}
$$

Выделим полный квадрат в знаменателе дроби  $\frac{-3p+16}{p^2+4p+5}$ .

$$
\frac{-3p+16}{p^2+4p+5} = \frac{-3p+16}{p^2+4p+4+1} = \frac{-3p+16}{(p+2)^2+1}
$$

Выделим (р + 2) в числителе дроби:

$$
\frac{-3p+16}{(p+2)^2+1} = \frac{-3(p+2-2)+16}{(p+2)^2+1} = \frac{-3(p+2)+10}{(p+2)^2+1}
$$

$$
= -3\frac{(p+2)}{(p+2)^2+1} + 10\frac{1}{(p+2)^2+1}
$$

Воспользуемся таблицей изображений и теоремой смещения (5):

$$
\frac{p}{p^2 + 1} = \cos t; \frac{(p+2)}{(p+2)^2 + 1} = e^{-2t} \cos t
$$

$$
\frac{1}{p^2 + 1} = \sin t; \frac{1}{(p+2)^2 + 1} = e^{-2t} \sin t
$$

Применяя свойство линейности (3), получаем:

$$
F(p) \doteq f(t) = \frac{1}{17} \left( 3e^{2t} + e^{-2t} (-3\cos t + 10\sin t) \right)
$$
  
Omega: 
$$
\frac{2p-1}{(p-2)(p^2+4p+5)} \doteq \frac{1}{17} \left( 3e^{2t} + e^{-2t} (-3\cos t + 10\sin t) \right)
$$

Пример 2.3 Найти оригинал для заданного изображения

$$
F(p) = \frac{(e^{3p} + 1)^2}{(p+2)(p+5)}
$$

Решение

$$
\frac{(e^{3p}+1)^2}{(p+2)(p+5)} = \frac{e^{6p}+2e^{3p}+1}{(p+2)(p+5)}
$$

Найдем оригинал для функции  $F_1(p) = \frac{1}{(p+2)(p+5)}$ 

$$
\frac{(e^{3p} + 1)^2}{(p+2)(p+5)} = \frac{e^{6p} + 2e^{3p} + 1}{(p+2)(p+5)}
$$
  
Haŭдем оригинал для функции  $F_1(p) = \frac{1}{(p+2)(p+5)}$   

$$
\frac{1}{(p+2)(p+5)} = \frac{A}{p+2} + \frac{B}{p+5} = \frac{A(p+2) + B(p+5)}{(p+2)(p+5)}
$$
  
 $A(p+2) + B(p+5) = 1$   
 $p^1$ :  $A + B = 0$   
 $p^0$ :  $2A + 5B = 1$   
Peunaa системy  $\begin{cases} A + B = 0 \\ 2A + 5B = 1 \end{cases}$ , nony-aem  $\begin{cases} A = -\frac{1}{3} \\ B = \frac{1}{3} \end{cases}$   
 $F_1(p) = \frac{1}{3} \left( \frac{1}{p+5} - \frac{1}{p+2} \right)$ 

Используя таблицу изображений и свойство линейности (3) получаем:

$$
\frac{1}{(p+2)(p+5)} = f_1(t) = \frac{1}{3}(e^{-5t} - e^{-2t})
$$

Для нахождения оригинала заданной функции применим теорему запаздывания (6)

$$
\frac{e^{6p} + 2e^{3p} + 1}{(p+2)(p+5)} = f_1(t+6) + 2f_1(t+3) + f_1(t) =
$$
  
=  $\frac{1}{3}$  (e<sup>-5(t+6)</sup> - e<sup>-2(t+6)</sup> + 2e<sup>-5(t+3)</sup> - 2e<sup>-2(t+3)</sup> + e<sup>-5t</sup> - e<sup>-2t</sup>) =  
=  $\frac{1}{3}$  (e<sup>-5t</sup>(e<sup>-30</sup> + 2e<sup>-15</sup> + 1) - e<sup>-2t</sup>(e<sup>-12</sup> + 2e<sup>-6</sup> + 1)) =  
=  $\frac{1}{3}$  (e<sup>-5t</sup>(e<sup>-15</sup> + 1)<sup>2</sup> - e<sup>-2t</sup>(e<sup>-6</sup> + 1)<sup>2</sup>)  
24

Ответ:

$$
\frac{(e^{3p}+1)^2}{(p+2)(p+5)} = \frac{1}{3}(e^{-5t}(e^{-15}+1)^2 - e^{-2t}(e^{-6}+1)^2).
$$

#### Использование теоремы о свертке.

Если  $F(p) = \frac{Q(p)}{R(p)}$  можно представить в виде произведения изображений  $F(p) = F_1(p) \cdot F_2(p)$ , то можно найти отдельно оригиналы для  $F_1(p)$  и  $F_2(p)$ , а затем воспользоваться теоремой о свертке.

Пример 2.4 Найти оригинал для заданного изображения

$$
F(p) = \frac{p+3}{p^3(p^2+4)}
$$

## Решение

В данном случае разложение на простейшие дроби является довольно громоздким. Воспользуемся теоремой Бореля о свертке (12). Для этого представим заданное изображение как произведение двух изображений.

$$
\frac{p+3}{p^3(p^2+4)} = \frac{1}{p^3} \cdot \frac{p+3}{p^2+4}
$$

Используя таблицу, находим

$$
\frac{1}{p^3} = \frac{1}{2}t^2
$$
  

$$
\frac{p+3}{p^2+4} = \frac{p}{p^2+4} + \frac{3}{p^2+4} = \cos 2t + \frac{3}{2}\sin 2t
$$

Тогда по формуле (12) находим:

$$
\frac{1}{p^3} \cdot \frac{p+3}{p^2+4} = \int_0^t \frac{1}{2} (t-\tau)^2 \left( \cos 2\tau + \frac{3}{2} \sin 2\tau \right) d\tau =
$$

$$
= \begin{cases} u = \frac{1}{2}(t-\tau)^2 & du = -(t-\tau)d\tau \\ dv = \left(\cos 2\tau + \frac{3}{2}\sin 2\tau\right)d\tau & v = \frac{1}{2}\sin 2\tau - \frac{3}{4}\cos 2\tau \end{cases} =
$$
  
\n
$$
= \frac{1}{2}(t-\tau)^2 \left(\frac{1}{2}\sin 2\tau - \frac{3}{4}\cos 2\tau\right) \Big|_0^t + \int_0^t \left(\frac{1}{2}\sin 2\tau - \frac{3}{4}\cos 2\tau\right)(t-\tau)d\tau =
$$
  
\n
$$
= \begin{cases} u = t-\tau & du = -d\tau \\ dv = \left(\frac{1}{2}\sin 2\tau - \frac{3}{4}\cos 2\tau\right)d\tau & v = -\frac{1}{4}\cos 2\tau - \frac{3}{8}\sin 2\tau \end{cases} =
$$
  
\n
$$
= \frac{3}{8}t^2 + (t-\tau)\left(-\frac{1}{4}\cos 2\tau - \frac{3}{8}\sin 2\tau\right)\Big|_0^t - \int_0^t \left(\frac{1}{4}\cos 2\tau + \frac{3}{8}\sin 2\tau\right)d\tau =
$$
  
\n
$$
= \frac{3}{8}t^2 + \frac{1}{4}t - \left(\frac{1}{8}\sin 2\tau - \frac{3}{16}\cos 2\tau\right)\Big|_0^t =
$$
  
\n
$$
= \frac{3}{8}t^2 + \frac{1}{4}t - \frac{1}{8}\sin 2t + \frac{3}{16}\cos 2t - \frac{3}{16}
$$

Ответ:

$$
\frac{p+3}{p^3(p^2+4)} = \frac{3}{8}t^2 + \frac{1}{4}t - \frac{1}{8}\sin 2t + \frac{3}{16}\cos 2t - \frac{3}{16}
$$

## Вторая теорема разложения

Теорема. Если функция f(t)- оригинал с показателем роста

 $s_0$  и  $F(p)$  – её изображение, то в любой точке непрерывности)  $f(t)$ имеет место формула

$$
f(t) = \frac{1}{2\pi i} \int_{s-i\infty}^{s+i\infty} F(p)e^{pt} dp
$$
 (14)

Формула (14) называется формулой обращения преобразования Лапласа.

Пусть изображение  $F(p)$ есть аналитическая функция всюду за исключением конечного числа изолированных особых точек:  $p_1, p_2, \cdots, p_N$  и  $\lim_{p\to\infty} F(p) = 0$ , тогда для любых  $t > 0$ 

$$
f(t) = \frac{1}{2\pi i} \int_{s-i\infty}^{s+i\infty} F(p)e^{pt} dp = \sum_{n=1}^{N} \text{Res}[F(p)e^{pt}, p_n]
$$

Таким образом, вторая теорема разложения гласит:

Если  $f(t)$  является оригиналом и изображение  $F(p)$ есть аналитическая функция всюду за исключением конечного числа изолированных особых точек:  $p_1, p_2, \cdots, p_N$  и  $\lim_{p\to\infty} F(p) = 0$ , тогда оригинал может быть найден по формуле:

$$
f(t) = \sum_{n=1}^{N} \text{Res}[F(p)e^{pt}, p_n]
$$
 (15)

В частности, если  $F(p) = \frac{Q(p)}{R(p)}$ есть правильная рациональная дробь, то все ее особые точки являются корнями знаменателя  $R(p)$ . Поэтому все они являются полюсами.

Вычет в полюсе *k* - ого порядка вычисляется по формуле:

$$
\text{Res}\left[\frac{Q(p)}{R(p)}e^{pt}, p_n\right] = \frac{1}{(k-1)!} \lim_{p \to p_n} \frac{d^{k-1}}{dp^{k-1}} \left[ (p - p_n)^k \frac{Q(p)}{R(p)} e^{pt} \right] \tag{16}
$$

В случае, если  $p_n$ -простой корень знаменателя  $R(p)$ , причем  $Q(p_i) \neq 0$ , T<sub>O</sub>

$$
\text{Res}\left[\frac{Q(p)}{R(p)}e^{pt},p_n\right] = \frac{Q(p)e^{pt}}{R'(p)}\bigg|_{p=p_n} \tag{17}
$$

Пример 2.5

Найти оригинал для заданного изображения

$$
F(p) = \frac{p^2 + 2p + 3}{p(p-1)(p-2)(p-3)}
$$

Решение

Найдем оригинал с помощью второй теоремы разложения по формуле (15). Особыми точкам точками  $F(p)$  являются нули знаменателя:

$$
p_1 = 0; p_2 = 1; p_3 = 2; p_4 = 3
$$

Все они являются простыми корнями знаменателя, поэтому это полюсы первого порядка

$$
\operatorname{Res}\left[\frac{p^2 + 2p + 3}{p(p-1)(p-2)(p-3)}e^{pt}, 0\right] = \lim_{p \to 0} p \frac{p^2 + 2p + 3}{p(p-1)(p-2)(p-3)}e^{pt} =
$$
\n
$$
= -\frac{1}{2}
$$
\n
$$
\operatorname{Res}\left[\frac{p^2 + 2p + 3}{p(p-1)(p-2)(p-3)}e^{pt}, 1\right] =
$$
\n
$$
= \lim_{p \to 1} (p-1) \frac{p^2 + 2p + 3}{p(p-1)(p-2)(p-3)}e^{pt} = 3e^t
$$
\n
$$
\operatorname{Res}\left[\frac{p^2 + 2p + 3}{p(p-1)(p-2)(p-3)}e^{pt}, 2\right] =
$$
\n
$$
= \lim_{p \to 2} (p-2) \frac{p^2 + 2p + 3}{p(p-1)(p-2)(p-3)}e^{pt} = -\frac{11}{2}e^{2t}
$$
\n
$$
\operatorname{Res}\left[\frac{p^2 + 2p + 3}{p(p-1)(p-2)(p-3)}e^{pt}, 3\right] =
$$

$$
= \lim_{p \to 3} (p-3) \frac{p^2 + 2p + 3}{p(p-1)(p-2)(p-3)} e^{pt} = 3e^{3t}
$$

Таким образом, согласно (15) получаем

$$
f(t) = -\frac{1}{2} + 3e^{t} - \frac{11}{2}e^{2t} + 3e^{3t}
$$

Ответ:

$$
\frac{p^2+2p+3}{p(p-1)(p-2)(p-3)} = -\frac{1}{2} + 3e^t - \frac{11}{2}e^{2t} + 3e^{3t}.
$$

## Пример 2.6

Найти оригинал для заданного изображения

$$
F(p) = \frac{p^2 + 2p + 3}{p^2(p^2 + p - 2)}
$$

## Решение

Найдем оригинал с помощью второй теоремы разложения по формуле (15). Особыми точкам точками  $F(p)$  являются нули знаменателя:

$$
p^2(p^2 + p - 2) = 0
$$

 $p_1 = 0$ -корень кратности  $2 \Rightarrow$  полюс второго порядка  $F(p)$ .

$$
p^2+p-2=0
$$

 $p_2 = 1$ ,  $p_3 = -2$  – простые корни $\Rightarrow$  полюсы первого порядка  $F(p)$ .

Вычет в точке  $p_1 = 0$  найдем по формуле (16) ( $k = 2$ )

$$
\operatorname{Res}\left[\frac{p^2 + 2p + 3}{p^2(p^2 + p - 2)}e^{pt}, 0\right] =
$$
  
= 
$$
\lim_{p \to 0} \left( p^2 \frac{p^2 + 2p + 3}{p^2(p^2 + p - 2)}e^{pt} \right)' = \lim_{p \to 0} \left( \frac{p^2 + 2p + 3}{(p^2 + p - 2)}e^{pt} \right)' =
$$

$$
= \lim_{p \to 0} \left( \frac{(2p+2)(p^2+p-2) - (p^2+2p+3)(2p+1)}{(p^2+p-2)^2} e^{pt} + te^{pt} \frac{p^2+2p+3}{p^2+p-2} \right) = -\frac{7}{4} - \frac{3}{2}t
$$

Вычеты в точках  $p_2 = 1$ ,  $p_3 = -2$  найдем с помощью формулы (17)

$$
\operatorname{Res}\left[\frac{p^2 + 2p + 3}{p^2(p^2 + p - 2)}e^{pt}, 1\right] = \frac{\frac{p^2 + 2p + 3}{p^2}e^{pt}}{(p^2 + p - 2)'}\Big|_{p=1} = \frac{(p^2 + 2p + 3)e^{pt}}{p^2(2p + 1)}\Big|_{p=1} = 2e^t
$$
  

$$
\operatorname{Res}\left[\frac{p^2 + 2p + 3}{p^2(p^2 + p - 2)}e^{pt}, -2\right] = \frac{(p^2 + 2p + 3)e^{pt}}{p^2(2p + 1)}\Big|_{p=-2} = -\frac{1}{4}e^{-2t}
$$

Таким образом, согласно (15) получаем

$$
f(t) = -\frac{7}{4} - \frac{3}{2}t + 2e^{t} - \frac{1}{4}e^{-2t}
$$

Ответ:

$$
\frac{p^2+2p+3}{p^2(p^2+p-2)} = -\frac{7}{4} - \frac{3}{2}t + 2e^t - \frac{1}{4}e^{-2t}.
$$

Пример 2.7 Найти оригинал для заданного изображения

$$
F(p) = \frac{e^{-p}(p+1)}{p^2 + 6p + 10}
$$

Решение

Найдем оригинал с помощью второй теоремы разложения по формуле (15). Особыми точкам точками  $F(p)$  являются нули знаменателя:

$$
p^2 + 6p + 10 = 0
$$

$$
D = 36 - 40 = -4
$$

$$
p_{1,2} = \frac{-6 \pm 2i}{2} = -3 \pm i
$$

Точки  $p_{1,2} = -3 \pm i$  являются простыми корнями. Для вычисления вычетов воспользуемся формулой (17)

$$
\operatorname{Res}\left[\frac{e^{-p}(p+1)}{p^2+6p+10}e^{pt},-3+i\right]=\frac{e^{p(t-1)}(p+1)}{(p^2+6p+10)'}\Big|_{-3+i}=\frac{e^{p(t-1)}(p+1)}{2p+6}\Big|_{-3+i}=\frac{e^{(-3+i)(t-1)}(-3+i+1)}{2(-3+i)+6}=\frac{e^{(-3+i)(t-1)}(-2+i)}{2i}
$$
\n
$$
\operatorname{Res}\left[\frac{e^{-p}(p+1)}{p^2+6p+10}e^{pt},-3-i\right]=\frac{e^{p(t-1)}(p+1)}{(p^2+6p+10)'}\Big|_{-3-i}=\frac{e^{p(t-1)}(p+1)}{2p+6}\Big|_{-3-i}=\frac{e^{(-3+i)(t-1)}(-3-i+1)}{2(-3-i)+6}=\frac{e^{(-3-i)(t-1)}(-2-i)}{-2i}
$$
\n
$$
f(t)=\frac{e^{(-3+i)(t-1)}(-2+i)}{2i}+\frac{e^{(-3-i)(t-1)}(-2-i)}{-2i}=\frac{e^{-3(t-1)}\frac{e^{i(t-1)}(-2+i)-e^{-i(t-1)}(-2-i)}{2i}}{2i}=\frac{e^{-3(t-1)}\frac{-2(e^{i(t-1)}-e^{-i(t-1)})+i(e^{i(t-1)}+e^{-i(t-1)})}{2i}}=\frac{e^{-3(t-1)}\left(-2\frac{e^{i(t-1)}-e^{-i(t-1)}+e^{i(t-1)}+e^{-i(t-1)}\right)}{2i}=\frac{e^{-3(t-1)}\left(-2\frac{e^{i(t-1)}-e^{-i(t-1)}+e^{i(t-1)}+e^{-i(t-1)}\right)}{2i}
$$

Воспользуемся формулами:

$$
\cos \varphi = \frac{e^{i\varphi} + e^{-i\varphi}}{2}
$$

$$
\sin \varphi = \frac{e^{i\varphi} - e^{-i\varphi}}{2i}
$$

Тогда оригинал можно записать в виде:

$$
f(t) = e^{-3(t-1)}(-2\sin(t-1) + \cos(t-1))
$$

Omeem<sup>-</sup>

$$
\frac{e^{-p}(p+1)}{p^2+6p+10} = e^{-3(t-1)}(-2\sin(t-1) + \cos(t-1)).
$$

#### Первая теорема разложения:

Если функция F(р)аналитическая в бесконечно удалённой точке  $(p = \infty)$ , и разложение её в ряд Лорана в окрестности указанной точки имеет вид:

$$
F(p) = \frac{C_0}{p} + \frac{C_1}{p^2} + \frac{C_2}{p^3} + \dots + \frac{C_n}{p^{n+1}} + \dots = \sum_{n=0}^{\infty} \frac{C_n}{p^{n+1}}
$$
(18)

то  $F(p)$  является изображением оригинала  $f(t)$ , определяемого степенным рядом

$$
f(t) = C_0 + \frac{C_1}{1!}t + \frac{C_2}{2!}t^2 + \dots + \frac{C_n}{n!}t^n + \dots = \sum_{n=0}^{\infty} \frac{C_n}{n!}t^n, \tag{19}
$$

Сходящимся для всех  $t > 0$ .

Пример 2.8 Найти оригинал для заданного изображения

$$
F(p) = \ln\left(\frac{p}{p+3}\right)
$$

### Решение

Для нахождения оригинала воспользуемся первой теоремой разложения. Для этого разложим  $F(p)$  в ряд Лорана в окрестности бесконечно удаленной точки.

$$
F(p) = \ln\left(\frac{p}{p+3}\right) = -\ln\left(\frac{p+3}{p}\right) = -\ln\left(1+\frac{3}{p}\right)
$$

Воспользуемся стандартной формулой разложения  $ln(1 + x)$  в ряд Маклорена:

$$
\ln(1+x) = \sum_{n=0}^{\infty} \frac{(-1)^n}{n+1} x^{n+1}
$$

Тогда:

$$
-\ln\left(1+\frac{3}{p}\right)=-\sum_{n=0}^{\infty}\frac{(-1)^n}{n+1}\left(\frac{3}{p}\right)^{n+1}=\sum_{n=0}^{\infty}\frac{(-1)^{n+1}3^{n+1}}{n+1}\frac{1}{p^{n+1}}
$$

Таким образом, коэффициенты разложения функции  $F(p)$  в ряд Лорана в окрестности бесконечно удаленной точки имеют вид:

$$
C_n = \frac{(-1)^{n+1}3^{n+1}}{n+1}
$$

Воспользовавшись формулой (19), получаем разложение в степенной ряд оригинала:

$$
f(t) = \sum_{n=0}^{\infty} \frac{(-1)^{n+1} 3^{n+1}}{n!} t^n = \sum_{n=0}^{\infty} \frac{(-1)^{n+1} 3^{n+1}}{(n+1)!} t^n
$$

Найдем сумму полученного ряда.

Сделаем замену  $n + 1 = k, n = k - 1$ 

$$
f(t) = \sum_{k=1}^{\infty} \frac{(-1)^k 3^k}{k!} t^{k-1} = \frac{1}{t} \sum_{k=1}^{\infty} \frac{(-1)^k 3^k}{k!} t^k = \frac{1}{t} \sum_{k=1}^{\infty} \frac{(-3t)^k}{k!}
$$

Вспомним разложение в ряд Маклорена функции  $e^x$ :

$$
e^x = \sum_{n=0}^{\infty} \frac{x^n}{n!} = 1 + \sum_{n=1}^{\infty} \frac{x^n}{n!}
$$

Тогда

$$
\sum_{n=1}^{\infty} \frac{x^n}{n!} = e^x - 1
$$

Воспользовавшись полученной формулой, получаем

$$
f(t) = \frac{1}{t} \sum_{k=1}^{\infty} \frac{(-3t)^k}{k!} = \frac{1}{t} (e^{-3t} - 1)
$$

*Ответ:*

$$
\ln\left(\frac{p}{p+3}\right) = \frac{e^{-3t} - 1}{t}
$$

.

#### **Задачи для самостоятельного решения.**

*Задание 4. Найти оригиналы функций*

1.  $3p-1$  $p^2 + 3p - 4$ 2. 2  $\frac{p^2 + 4p + 6}{p^2 + 4p + 6}$  3.  $p^2 + 2p + 4$  $p(p^2 + 12p + 36)$ 4.  $3p^2 + 2p + 8$  $p(p^2 + 6p + 9)$ 5.  $2p$  $p^3 + 8$ 6.  $p + 4$  $(p-1)(p^2+1)$ 7.  $p + 4$  $(p-1)^2$ 8. 5  $(p^2+4)(p^2+9)$ + 1  $p^2 + 2p - 3$ 9. 7  $(p^2+36)(p^2+49)$ + 1  $p^2 + 5p - 6$ 10.  $p^2$  $p^3-1$ 11.  $e^{-p}$  $\frac{1}{p(p-4)}$  12.  $e^{-2p}$  $p(p+2)(p^2+9)$ *Ответы: 1.*  $\frac{1}{5}$  $\frac{1}{5}(13e^{-4t} + 2e^t)$ ;  $2\sqrt{2}\sin(\sqrt{2} t)e^{-2t}$ ;  $3.\frac{1}{9}$ 9  $(1 +$  $+8e^{-6t}-42te^{-6t}$ ; **4.**  $\frac{1}{9}(8+19e^{-3t}-87te^{-3t})$ ; **5.**  $\frac{1}{3}$  $\frac{1}{3}$  $\left(e^{-2t} +$  $e^t\left(\cos(\sqrt{3} t)+\frac{2}{\sqrt{3}}\right)$  $\left(\frac{2}{\sqrt{3}}\sin(\sqrt{3}t)\right)$ ;  $6.\frac{1}{2}$ (5e<sup>t</sup> – 5cost – 3sint); 7. e<sup>t</sup> + 5t;

**8.** 
$$
\cos 2t - \cos 3t + \frac{1}{4}(e^t - e^{-3t});
$$
 **9.**  $\cos 6t - \cos 7t + \frac{1}{7}(e^t - e^{-6t});$   
\n**10.**  $\frac{2}{3}e^t + e^{-t/2} \left( \frac{5}{6} \cos \left( \frac{\sqrt{3}t}{2} \right) + \frac{1}{2\sqrt{3}} e^t \sin(\sqrt{3} t) \right);$  **11.**  $\frac{1}{4}(e^{4t-4} - 1);$   
\n**12.**  $\frac{1}{18} - \frac{1}{26}e^{4-2t} + \frac{1}{117}(2\cos(3t - 6) + 3\sin(3t - 6)).$ 

#### 3. Решение дифференциальных уравнений операционным методом.

Операционное исчисление является удобным инструментом для решения для линейных дифференциальных уравнений с задачи Коши постоянными коэффициентами

$$
\begin{cases} x^{(n)}(t) + a_1 x^{(n-1)}(t) + \dots + a_n x(t) = f(t) \\ x(0) = x_0; x'(0) = x_1; \dots; x^{(n-1)}(0) = x_{n-1} \end{cases}
$$
(20)

Алгоритм решения состоит из следующих шагов:

Шаг 1: перейти к изображениям  $x(t)$ , всех необходимых производных (используя формулы (7) и (7a)) и функции  $f(t)$ (используя таблицу производных и свойства преобразования Лапласа):

$$
x(t) = X(p)
$$
  

$$
x'(t) = pX(p) - x(0) = pX(p) - x_0
$$
  

$$
x''(t) = p^2X(p) - px(0) - x'(0) = p^2X(p) - px_0 - x_1
$$
  

$$
\vdots
$$
  

$$
x^{(n)}(t) = p^nX(p) - p^{n-1}x_0 - p^{n-2}x_1 - \dots - x_{n-1}
$$
  

$$
f(t) = F(P)
$$

Шаг 2: подставить в уравнение (20) полученные оригиналы.

$$
p^{n}X(p) - p^{n-1}x_0 - p^{n-2}x_1 - \dots - x_{n-1} +
$$
  
+
$$
a_1(p^{n-1}X(p) - p^{n-2}x_0 - p^{n-2}x_1 - \dots - x_{n-2}) + \dots +
$$
  
+
$$
a_nX(p) = F(p)
$$

Группируем слагаемые относительно  $X(p)$ :

$$
A(p)X(p) - R(p) = F(p),
$$

Где введены обозначения:

$$
A(p) = p^{n} + a_{1}p^{n-1} + \dots + a_{n}
$$
  

$$
R(p) = p^{n-1}x_{0} + p^{n-2}(x_{1} + a_{1}x_{0}) + \dots + x_{n-1} + a_{1}x_{n-2} + \dots + a_{n-1}x_{0}
$$

Шаг 3: решить полученное на предыдущем этапе линейное алгебраическое уравнение. Получаем операторное решение заданного дифференциального уравнения

$$
X(p) = \frac{F(p) + R(p)}{A(p)}
$$

Шаг 4: найти оригинал для полученного операторного решения  $X(p)$ 

$$
X(p) \doteq x(t)
$$

Пример 3.1 Методом операционного исчисления решить задачу Коши

$$
x'' + 2x' + x = \sin t
$$
  
 
$$
x(0) = 0; x'(0) = -1
$$

Решение

Шаг 1: Перейдем к изображениям Лапласа функций  $x(t)$ ,  $x'(t)$ ,  $x''(t)$ , sin t.

 $x(t) \equiv X(p)$ 

По формуле  $(7)$ 

$$
x'(t) \equiv pX(p) - x(0) = pX(p)
$$

По формуле (7а)

$$
x''(t) \doteq p^2 X(p) - px(0) - x'(0) = p^2 X(p) + 1
$$

Из таблицы изображений

$$
\sin t = \frac{1}{p^2 + 1}
$$

Шаг 2: Подставим изображения в заданное уравнение:

$$
p^{2}X(p) + 1 + 2pX(p) + X(p) = \frac{1}{p^{2} + 1}
$$

Группируем слагаемые относительно  $X(p)$ :

$$
X(p)(p^2 + 2p + 1) + 1 = \frac{1}{p^2 + 1}
$$

Шаг 3: Решаем полученное линейное алгебраическое уравнение.

$$
X(p)(p^{2} + 2p + 1) = \frac{1}{p^{2} + 1} - 1
$$

$$
(p^{2} + 2p + 1) = (p + 1)^{2}
$$

$$
X(p) = \frac{1}{(p^{2} + 1)(p + 1)^{2}} - \frac{1}{(p + 1)^{2}} = \frac{-p^{2}}{(p^{2} + 1)(p + 1)^{2}}
$$

Нами получено операторное решение заданного дифференциального уравнения.

Шаг 4: Найдем оригинал для полученного операторного решения  $X(p)$ Разложим дробь на простейшие:

$$
\frac{-p^2}{(p^2+1)(p+1)^2} = \frac{A}{p+1} + \frac{B}{(p+1)^2} + \frac{Mp+N}{p^2+1} =
$$
  
= 
$$
\frac{A(p+1)(p^2+1) + B(p^2+1) + (Mp+N)(p+1)^2}{(p^2+1)(p+1)^2}
$$

Приравняем числители исходной и полученной дробей:

$$
A(p^3 + p^2 + p + 1) + B(p^2 + 1) + M(p^3 + 2p^2 + p) + N(p^2 + 2p + 1) = -p^2
$$

Приравняем коэффициенты при одинаковых степенях р

$$
p3: A + M = 0
$$
  
\n
$$
p2: A + B + 2M + N = -1
$$
  
\n
$$
p1: A + M + 2N = 0
$$
  
\n
$$
p0: A + B + N = 0
$$

Получили систему линейных алгебраических уравнений:

$$
\begin{cases}\nA + M = 0 \\
A + B + 2M + N = -1 \\
A + M + 2N = 0 \\
A + B + N = 0\n\end{cases}
$$

Решим ее методом Гаусса:

$$
\begin{pmatrix}\n1 & 0 & 1 & 0 & 0 \\
1 & 1 & 2 & 1 & -1 \\
1 & 0 & 1 & 2 & 0 \\
1 & 1 & 0 & 1 & 0\n\end{pmatrix}\n\sim\n\begin{pmatrix}\n1 & 0 & 1 & 0 & 0 \\
0 & 1 & 1 & 1 & -1 \\
0 & 0 & 0 & 2 & 0 \\
0 & 1 & -1 & 1 & 0\n\end{pmatrix}\n\sim\n\begin{pmatrix}\n1 & 0 & 1 & 0 & 0 \\
0 & 1 & 1 & 1 & 1 \\
0 & 0 & 0 & -2 & 0 & 1 \\
0 & 0 & 0 & 2 & 0 & 2\n\end{pmatrix}\n\begin{pmatrix}\n1 & 0 & 1 & 0 & 0 \\
0 & 1 & 1 & 1 & 1 & -1 \\
0 & 0 & 0 & 0 & 2 & 0 \\
0 & 0 & 0 & 0 & 2 & 0\n\end{pmatrix}
$$
\n
$$
\begin{pmatrix}\nA + M = 0 \\
B + M + N = -1 \\
-2M + N = 1\n\end{pmatrix}\n\begin{pmatrix}\nA = \frac{1}{2} \\
B = -\frac{1}{2} \\
N = 0\n\end{pmatrix}
$$
\n
$$
M = -\frac{1}{2}
$$
\n
$$
M = -\frac{1}{2}
$$
\n
$$
M = 0
$$

Таким образом  $X(p)$  принимает вид:

$$
X(p) = \frac{1}{2} \cdot \frac{1}{(p+1)} - \frac{1}{2} \cdot \frac{1}{(p+1)^2} - \frac{1}{2} \cdot \frac{p}{p^2+1}
$$

По таблице изображений Лапласа находим:

$$
\frac{1}{(p+1)} \doteqdot e^{-t}
$$

$$
\frac{1}{p^2} \doteqdot t
$$

Тогда по теореме смещения (5)

$$
\frac{1}{(p+1)^2} \doteqdot t e^{-t}
$$

По таблице изображений Лапласа находим:

$$
\frac{p}{p^2+1} \doteq \cos t
$$

Таким образом, использовав свойство линейности (3), получаем искомое решение задачи Коши:

$$
x(t) = \frac{1}{2}(e^{-t}(1-t) - \cos t)
$$

Ответ:

$$
x(t) = \frac{1}{2}(e^{-t}(1-t) - \cos t).
$$

Заметим, что общее решение дифференциального уравнения может быть получено приведенным выше методом, если вместо частных значений  $x_0, x_1, \dots, x_{n-1}$  взять произвольные постоянные  $\mathcal{C}_1, \mathcal{C}_2, \dots, \mathcal{C}_n$ 

Пример 3.2 Найти общее решение дифференциального уравнения

$$
x'' + 4x' + 3x = e^{-3t}
$$

#### Решение

Шаг 1: Найдем изображения искомой функции и ее производных, положив  $x(0) = C_1, x'(0) = C_2$ 

$$
x(t) = X(p)
$$

По формуле  $(7)$ 

$$
x'(t) = pX(p) - x(0) = pX(p) - C_1
$$

По формуле (7а)

$$
x''(t) \doteq p^2 X(p) - px(0) - x'(0) = p^2 X(p) - pC_1 - C_2
$$

По таблице изображений находим

$$
e^{-3t} = \frac{1}{p+3}
$$

Шаг 2: Подставим изображения в заданное уравнение:

$$
p^{2}X(p) - pC_{1} - C_{2} + 4(pX(p) - C_{1}) + 3X(p) = \frac{1}{p+3}
$$

Группируем слагаемые относительно  $X(p)$ :

$$
X(p)(p^2 + 4p + 3) - pC_1 - C_2 - 4C_1 = \frac{1}{p+3}
$$

Шаг 3: Решаем полученное линейное алгебраическое уравнение.

$$
X(p)(p^2 + 4p + 3) = \frac{1}{p+3} + pC_1 + C_2 + 4C_1 =
$$
  
= 
$$
\frac{1 + C_1 p(p+3) + (p+3)(C_2 + 4C_1)}{p+3}
$$
  

$$
(p^2 + 4p + 3) = (p+1)(p+3)
$$
  

$$
X(p) = \frac{1 + C_1 p^2 + p(C_2 + 7C_1) + 3(C_2 + 4C_1)}{(p+3)^2(p+1)}
$$

Шаг 4: Найдем оригинал для полученного операторного решения  $X(p)$ . Воспользуемся второй теоремой разложения.

Особыми точками  $X(p)$  являются

 $p_1 = -1$  полюс первого порядка  $p_2 = -3$  полюс второго порядка

Тогда

$$
x(t) = \text{Res}\left[\frac{1 + C_1 p^2 + p(C_2 + 7C_1) + 3(C_2 + 4C_1)}{(p+3)^2(p+1)}e^{pt}, -1\right] + \text{Res}\left[\frac{1 + C_1 p^2 + p(C_2 + 7C_1) + 3(C_2 + 4C_1)}{(p+3)^2(p+1)}e^{pt}, -3\right]
$$

$$
\operatorname{Res}\left[\frac{1+C_1p^2+p(C_2+7C_1)+3(C_2+4C_1)}{(p+3)^2(p+1)}e^{pt},-1\right]=\frac{1+C_1p^2+p(C_2+7C_1)+3(C_2+4C_1)}{(p+3)^2}e^{pt}=\frac{(p+3)^2}{(p+1)'}=\frac{1+C_1-(C_2+7C_1)+3(C_2+4C_1)}{(p+1)^2}e^{-t}=\frac{1+6C_1+2C_2}{4}e^{-t}
$$
\n
$$
\operatorname{Res}\left[\frac{1+C_1p^2+p(C_2+7C_1)+3(C_2+4C_1)}{(p+3)^2(p+1)}e^{pt},-3\right]=\lim_{p\to -3}\left((p+3)^2\frac{1+C_1p^2+p(C_2+7C_1)+3(C_2+4C_1)}{(p+3)^2(p+1)}e^{pt}\right)'=\lim_{p\to -3}\left(\frac{1+C_1p^2+p(C_2+7C_1)+3(C_2+4C_1)}{(p+1)}e^{pt}\right)'=\lim_{p\to -3}\left(\frac{(2pC_1+C_2+7C_1)(p+1)-(1+C_1p^2+p(C_2+7C_1)+3(C_2+4C_1)}{(p+1)^2}\right)e^{pt}
$$
\n
$$
+\frac{1+C_1p^2+p(C_2+7C_1)+3(C_2+4C_1)}{(p+1)^2}te^{pt}\right)=\frac{(-6C_1+C_2+7C_1)+3(C_2+4C_1)}{(p+1)}e^{pt}
$$
\n
$$
+\frac{1+9C_1-3(C_2+7C_1)+3(C_2+4C_1)}{(-3+1)^2}te^{-3t}
$$
\n
$$
=\frac{-2(C_1+C_2+7C_1)+3(C_2+4C_1)}{(-3+1)}te^{-3t}
$$
\n
$$
=\frac{-2(C_1+C_2)-1}{4}e^{-3t}-\frac{te^{-3t}}{2}
$$

Введем обозначения:

 $\overline{a}$ 

l,

$$
\frac{1+6\mathcal{C}_1+2\mathcal{C}_2}{4}=\tilde{\mathcal{C}}_1
$$

$$
-\frac{(C_1 + C_2) - 1}{2} = \tilde{C}_2
$$

Тогда общее решение заданного уравнения может быть записано в виде:

$$
x(t) = \tilde{C}_1 e^{-t} + \tilde{C}_2 e^{-3t} - \frac{t e^{-3t}}{2}
$$

*Ответ:*

$$
x(t) = \tilde{C}_1 e^{-t} + \tilde{C}_2 e^{-3t} - \frac{t e^{-3t}}{2}.
$$

Для решения линейного неоднородного ДУ с постоянными коэффициентами с помощью, приведенного выше алгоритма существенным, является задание начальных условий при  $t = 0$ .

Однако, задача Коши в случае начальных условий, заданных при произвольном значении

$$
\begin{cases} x^{(n)}(t) + a_1 x^{(n-1)}(t) + \dots + a_n x(t) = f(t) \\ x(t_0) = x_0; x'(t_0) = x_1; \dots; x^{(n-1)}(t_0) = x_{n-1} \end{cases}
$$
(21)

может быть сведена к решению задачи Коши (20) с помощью замены

$$
t = \tau + t_0 \tag{21}
$$

Введем обозначения:

$$
x(t) = x(\tau + t_0) = \tilde{x}(\tau)
$$
  

$$
f(t) = f(\tau + t_0) = \tilde{f}(\tau)
$$

Тогда задача Коши примет вид

$$
\begin{cases} \tilde{x}^{(n)}(\tau) + a_1 \tilde{x}^{(n-1)}(\tau) + \dots + a_n \tilde{x}(\tau) = \tilde{f}(\tau) \\ \tilde{x}(0) = x_0; \tilde{x}'(0) = x_1; \dots; \tilde{x}^{(n-1)}(0) = x_{n-1} \end{cases}
$$
(22)

Решение задачи Коши (22) может быть получено с помощью приведенного выше алгоритма.

$$
\tilde{X}(p) \doteqdot \tilde{x}(\tau)
$$

Шаг 5: вернуться к исходной переменой

Для получения решения исходной задачи необходимо вернуться к исходной переменной t

$$
\tilde{x}(t-t_0)=x(t)
$$

Пример 3.3 Методом операционного исчисления решить задачу Коши

$$
x''' + x' = t
$$
  
 
$$
x(1) = 1; x'(1) = 0; x''(1) = -1
$$

Решение

В данном случае начальные условия заданы не в нуле. Сделаем замену  $(21)$ 

$$
t=\tau+1
$$

Обозначим

$$
x(\tau+1)=\tilde{x}(\tau)
$$

Для функции  $\tilde{x}(\tau)$  получаем задачу Коши с начальными условиями заданными при  $\tau = 0$ 

$$
\tilde{x}''' + \tilde{x}' = \tau + 1
$$
  

$$
\tilde{x}(0) = 1; \tilde{x}'(0) = 0; \tilde{x}''(0) = -1
$$

Шаг 1: Найдем изображения функции  $\tilde{x}(\tau)$  и ее производных:

 $\tilde{x}(\tau) \equiv \tilde{X}(p)$ 

По формуле  $(7)$ 

$$
\tilde{x}'(\tau) \doteq p\tilde{X}(p) - 1
$$

По формуле (7а)

$$
\tilde{\chi}'''(\tau) \doteq p^3 \tilde{X}(p) - p^2 + 1
$$

По таблице находим

$$
\tau + 1 = \frac{1}{p^2} + \frac{1}{p} = \frac{p+1}{p^2}
$$

Шаг 2: Подставим изображения в заданное уравнение:

$$
p^{3}\tilde{X}(p) - p^{2} + 1 + p\tilde{X}(p) - 1 = \frac{p+1}{p^{2}}
$$

Группируем слагаемые относительно  $X(p)$ :

$$
\tilde{X}(p)(p^3 + p) - p^2 = \frac{p+1}{p^2}
$$

Шаг 3: Решаем полученное линейное алгебраическое уравнение.

$$
\tilde{X}(p)(p^3 + p) = \frac{p+1}{p^3(p^2+1)} + \frac{p^2}{p(p^2+1)}
$$
  
= 
$$
\frac{1}{p^2(p^2+1)} + \frac{1}{p^3(p^2+1)} + \frac{p}{p^2+1}
$$

Разложим первую дробь на простейшие относительно  $p^2$ :

$$
\frac{1}{p^2(p^2+1)} = \frac{A}{p^2} + \frac{B}{p^2+1} = \frac{A(p^2+1) + Bp^2}{p^2(p^2+1)}
$$
  

$$
A(p^2+1) + Bp^2 = 1
$$
  

$$
p^2: A + B = 0 \Rightarrow A = 1
$$
  

$$
p^0: A = 1 \Rightarrow B = -1
$$
  

$$
\frac{1}{p^2(p^2+1)} = \frac{1}{p^2} - \frac{1}{p^2+1}
$$

Используя таблицу производных находим:

$$
\frac{1}{p^2(p^2+1)} = \frac{1}{p^2} - \frac{1}{p^2+1} \approx \tau - \sin \tau
$$

$$
\frac{p}{p^2+1} \approx \cos \tau
$$

Оригинал для второго слагаемого найдем, используя теорему о свертке (12). По таблице изображений находим:

$$
\frac{1}{p^3} = \frac{\tau^2}{2}
$$
  

$$
\frac{1}{p^3(p^2+1)} = \int_0^{\tau} \frac{z^2}{2} \sin(\tau - z) dz =
$$
  

$$
= \begin{cases} u = \frac{z^2}{2} & du = zdz \\ dv = \sin(\tau - z) dz & v = \cos(\tau - z) \end{cases} =
$$
  

$$
= \frac{z^2}{2} \cos(\tau - z) \Big|_0^{\tau} - \int_0^{\tau} \cos(\tau - z) dz = \frac{\tau^2}{2} - \int_0^{\tau} \cos(\tau - z) dz =
$$
  

$$
= \begin{cases} u = z & du = dz \\ dv = -\cos(\tau - z) dz & v = \sin(\tau - z) \end{cases} =
$$
  

$$
= \frac{\tau^2}{2} + z \sin(\tau - z) \Big|_0^{\tau} - \int_0^{\tau} \sin(\tau - z) dz = \frac{\tau^2}{2} + \cos(\tau - z) \Big|_0^{\tau} =
$$
  

$$
= \frac{\tau^2}{2} + 1 - \cos \tau
$$

Складывая полученные результаты, получаем:

$$
\tilde{x}(\tau) = \tau - \sin \tau + \frac{\tau^2}{2} + 1 - \cos \tau + \cos \tau = \frac{\tau^2}{2} + \tau + 1 - \sin \tau
$$

Возвращаясь к исходной переменной *t* получаем:

$$
x(t) = \tilde{x}(t-1) = \frac{(t-1)^2}{2} + (t-1) + 1 - \sin(t-1)
$$

$$
x(t) = \frac{t^2 + 1}{2} - \sin(t-1)
$$
45

*Ответ:*

$$
x(t) = \frac{t^2 + 1}{2} - \sin(t - 1)
$$

#### **Задачи для самостоятельного решения.**

*Задание 5. Методом операционного исчисления решить задачу Коши.*

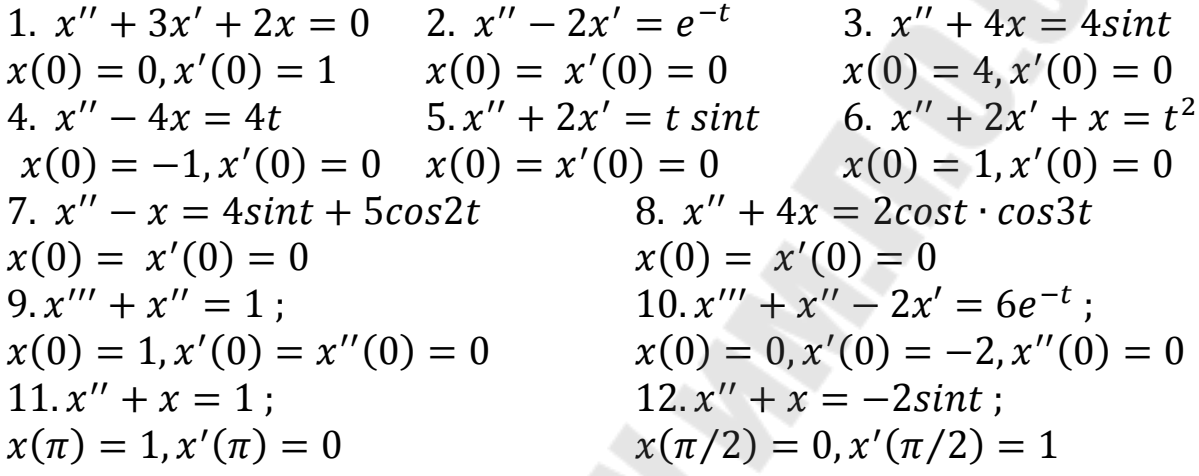

**Omega OMeembl:** 1. 
$$
x = 2e^{-2t} - e^{-t}
$$
; 2.  $x = -\frac{1}{2} + \frac{1}{3}e^{-t} + \frac{1}{6}e^{2t}$ ; 3.  $x = \frac{4}{3}sin2t + \frac{4}{3}sint$ ; 4.  $x = -t$ ; 5.  $x = \frac{1}{5}e^{-2t} + \frac{2}{5}sint - \frac{1}{5}cost$ ; 6.  $x = t^2 - 4t + 6 - te^{-t} - 5e^{-t}$ ; 7.  $x = \frac{3}{2}e^{t} - \frac{1}{2}e^{-t} - 2sint - cos2t$ ; 8.  $x = \frac{1}{4}t sin2t + \frac{1}{12}cos2t - \frac{1}{12}cos4t$ ; 9.  $x = 2 - t + \frac{1}{2}t^2 - e^{-t}$ ; 10.  $x = -2 + e^{t} + 3e^{-t} - \frac{2}{3}e^{-2t}$ ; 11.  $x = 1 + cost$ ; 12.  $x = cost\left(t - 1 - \frac{\pi}{2}\right)$ 

*3.1. Решение задачи Коши с помощью формулы Дюамеля.* 

Пусть требуется решить задачу Коши

$$
\begin{cases} x^{(n)}(t) + a_1 x^{(n-1)}(t) + \dots + a_n x(t) = f(t) \\ x(0) = x'(0) = \dots = x^{(n-1)}(0) = 0 \end{cases}
$$
 (23)

Использование приведенного выше алгоритма требует нахождения изображения функции  $f(t)$ , что, довольно часто, является весьма

сложной задачей. В этом случае задача может быть решена следующим образом:

Шаг 1: решаем вспомогательную задачу

$$
\begin{cases} x_1^{(n)}(t) + a_1 x_1^{(n-1)}(t) + \dots + a_n x_1(t) = 1 \\ x_1(0) = x_1'(0) = \dots = x_1^{(n-1)}(0) = 0 \end{cases}
$$
 (24)

Решение уравнения (24) является функция  $x_1(t)$ , которая может быть найдена с помощью приведенного выше алгоритма.

В данном случае, в силу нулевых начальных условий, учитывая, что 1 ≓  $\frac{1}{p}$ 

$$
X_1(p) = \frac{1}{pA(p)}
$$

Тогда  $X_1(p)$ - операторное решение вспомогательной задачи и  $X(p)$ операторное решение поставленной задачи связаны соотношением:

$$
X(p) = pF(p)X_1(p)
$$

Шаг 2: Пользуемся формулой Дюамеля (13). Учитывая, что  $x_1(0) = 0$ , получаем

$$
x(t) = \int_{0}^{t} f(\tau) x_1'(t - \tau) d\tau
$$
 (25)

Пример 3.4 Методом операционного исчисления решить задачу Коши

$$
x'' - x = \text{th } t
$$
  

$$
x(0) = 0; x'(0) = 0
$$

Решение

Нахождение изображения функции th t является сложной задачей, поэтому воспользуемся формулой Дюамеля.

Составим вспомогательное уравнение

$$
x_1'' - x_1 = 1
$$
  

$$
x_1(0) = 0; x_1'(0) = 0
$$

Перейдем к изображениям:

$$
x_1(t) \equiv X_1(p)
$$
  

$$
x_1''(t) \equiv p^2 X_1(p)
$$
  

$$
1 \equiv \frac{1}{p}
$$

Подставим найденные изображения в уравнение:

$$
p^{2}X_{1}(p) - X_{1}(p) = \frac{1}{p}
$$

$$
X_{1}(p)(p^{2} - 1) = \frac{1}{p}
$$

Найдем операторное решение

$$
X_1(p)(p^2 - 1) = \frac{1}{p(p^2 - 1)} = \frac{1}{p(p - 1)(p + 1)}
$$

Найдем оригинал, используя вторую теорему разложения (15).

Особыми точками  $X_1(p)$  являются простые полюсы

$$
p = 0; p = 1; p = -1
$$
  
\n
$$
x_1(t) = \text{Res}\left[\frac{e^{pt}}{p(p-1)(p+1)}e^{pt}, 0\right] + \text{Res}\left[\frac{e^{pt}}{p(p-1)(p+1)}e^{pt}, 1\right] +
$$
  
\n
$$
+ \text{Res}\left[\frac{e^{pt}}{p(p-1)(p+1)}e^{pt}, -1\right] =
$$

$$
= \frac{e^{pt}}{(p-1)(p+1)}\Big|_{p=0} + \frac{e^{pt}}{p(p+1)}\Big|_{p=1} + \frac{e^{pt}}{p(p-1)}\Big|_{p=-1} = -1 + \frac{1}{2}e^{t} + \frac{1}{2}e^{-t}
$$

Вспомогательная функция

$$
x_1(t) = \operatorname{ch} t - 1
$$

Тогда

$$
x_1'(t) = \mathrm{sh}\,t
$$

Тогда, согласно (15)

$$
x(t) = \int_{0}^{t} \operatorname{th} \tau \cdot \operatorname{sh}(t-\tau) d\tau = \{\operatorname{sh}(t-\tau) = (\operatorname{sh} t \cdot \operatorname{ch} \tau - \operatorname{ch} t \cdot \operatorname{sh} \tau)\} =
$$

$$
= \int_{0}^{t} \frac{\sin \tau}{\cosh \tau} \cdot \sin t \cdot \cosh \tau \, d\tau - \int_{0}^{t} \frac{\sin \tau}{\cosh \tau} \cdot \cosh t \cdot \sin \tau \, d\tau =
$$
\n
$$
= \sin t \int_{0}^{t} \sin \tau \, d\tau - \cot t \int_{0}^{t} \frac{\sin^{2} \tau}{\cosh \tau} \, d\tau = \frac{1}{2} \sin t \, \cosh \tau \Big|_{0}^{t} - \cot t \int_{0}^{t} \frac{\sin^{2} \tau}{\cosh^{2} \tau} \, d\tau =
$$
\n
$$
= \sin t \, \cosh t - \sin t - \cot t \int_{0}^{t} \frac{\sin^{2} \tau}{\sin^{2} \tau + 1} \, d\sin \tau =
$$
\n
$$
= \sin t \, \cosh t - \sin t - \cot t \int_{0}^{t} \frac{\sin^{2} \tau}{\sin^{2} \tau + 1} \, d\sin \tau =
$$
\n
$$
= \sin t \, \cosh t - \sin t - \cot t \int_{0}^{t} \frac{\sin^{2} \tau + 1 - 1}{\sin^{2} \tau + 1} \, d\sin \tau =
$$

$$
= \operatorname{sh} t \operatorname{ch} t - \operatorname{sh} t - \operatorname{ch} t \int_{0}^{t} \left( 1 - \frac{1}{\operatorname{sh}^{2} t + 1} \right) d \operatorname{sh} \tau =
$$
\n
$$
= \operatorname{sh} t \operatorname{ch} t - \operatorname{sh} t - \operatorname{ch} t \left( \operatorname{sh} \tau - \operatorname{arctg}(\operatorname{sh} \tau) \right) \Big|_{0}^{t} =
$$
\n
$$
= \operatorname{sh} t \operatorname{ch} t - \operatorname{sh} t - \operatorname{ch} t \operatorname{sh} t + \operatorname{ch} t \operatorname{arctg}(\operatorname{sh} t) = \operatorname{ch} t \operatorname{arctg}(\operatorname{sh} t) - \operatorname{sh} t
$$
\n*Omega*(*t*) = *t* \operatorname{arctg}(\operatorname{sh} t) - \operatorname{sh} t

В случае ненулевых начальных условий задача Коши (20) может быть сведена к задаче (24) с помощью замены

$$
y(t) = x(t) - x_0 - tx_1 - \dots - \frac{t^{n-1}}{(n-1)!}x_{n-1}
$$
 (26)

Тогда задача (20) примет вид

$$
y^{(n)}(t) + a_1 y^{(n-1)}(t) + \dots + a_n y(t) = f_1(t)
$$
  

$$
y(0) = y'(0) = \dots = y^{(n-1)}(0) = 0
$$
 (27)

где

$$
f_1(t) = f(t) - a_1 x_{n-1} - a_2 (x_{n-2} + t x_{n-1}) - \cdots
$$

$$
- a_n \left( x_0 + t x_1 + \cdots + \frac{t^{n-1}}{(n-1)!} x_{n-1} \right)
$$

*Пример 3.5* Методом операционного исчисления решить задачу Коши

$$
x'' + 2x' + x = \frac{e^{-t}}{t+1}
$$
  

$$
x(0) = 1; x'(0) = -1
$$

*Решение*

Нахождение изображения функции  $\frac{e^{-t}}{t+1}$  $t+1$ затруднительно, поэтому необходимо воспользоваться формулой Дюамеля. Однако, для использования формулы (15) необходимы нулевые начальные условия.

Сделаем замену (26)

$$
y(t) = x(t) - 1 + t
$$

Заданное уравнение примет вид:

$$
y'' + 2(y' - 1) + y + 1 - t = \frac{e^{-t}}{t+1}
$$

Тогда получаем задачу Коши с нулевыми начальными условиями:

$$
y'' + 2y' + y = \frac{e^{-t}}{t+1} + t + 1
$$

$$
y(0) = 0; y'(0) = 0
$$

Составим вспомогательное уравнение

$$
y_1'' + 2y_1' + y_1 = 1
$$
  

$$
y_1(0) = 0; y_1'(0) = 0
$$

Перейдем к изображениям:

$$
y_1(t) \equiv Y_1(p)
$$
  
\n
$$
y_1'(t) \equiv pY_1(p)
$$
  
\n
$$
y_1''(t) \equiv p^2Y_1(p)
$$
  
\n
$$
1 \equiv \frac{1}{p}
$$

Подставим найденные изображения в уравнение:

$$
p^{2}Y_{1}(p) + 2pY_{1}(p) + Y_{1}(p) = \frac{1}{p}
$$

$$
Y_{1}(p)(p^{2} + 2p + 1) = \frac{1}{p}
$$

Получаем операторное решение вспомогательного уравнения:

$$
Y_1(p) = \frac{1}{p(p+1)^2}
$$

Для нахождения оригинала  $y_1(t)$  разложим полученную дробь на простейшие:

$$
\frac{1}{p(p+1)^2} = \frac{A}{p} + \frac{B}{p+1} + \frac{C}{(p+1)^2} = \frac{A(p+1)^2 + Bp(p+1) + Cp}{p(p+1)^2}
$$
  

$$
A(p^2 + 2p + 1) + B(p^2 + p) + Cp = 1
$$
  

$$
p^2: \quad A + B = 0
$$
  

$$
p^1: \quad 2A + B + C = 0
$$
  

$$
p^0: \quad A = 1
$$
  
Peunaar energy 
$$
\begin{cases} A + B = 0 & A = 1 \\ 2A + B + C = 0, \text{ nonyuaem } B = -1 \\ A = 1 & C = -1 \end{cases}
$$

Получаем:

$$
Y_1(p) = \frac{1}{p} - \frac{1}{p+1} - \frac{1}{(p+1)^2}
$$

Воспользовавшись таблицей и теоремой смещения (5), получаем

$$
y_1(t) = 1 - e^{-t} - te^{-t}
$$

Найдем производную:

$$
y_1' = e^{-t} - e^{-t} + te^{-t} = te^{-t}
$$

 $y(t)$  найдем с помощью формулы (25):

$$
y(t) = \int_{0}^{t} \left(\frac{e^{-\tau}}{\tau + 1} + \tau + 1\right) (t - \tau) e^{-(t - \tau)} d\tau =
$$
  
=  $e^{-t} \left( \int_{0}^{t} \frac{t - \tau}{\tau + 1} d\tau + \int_{0}^{t} (-\tau^2 + \tau(t - 1) + t) e^{\tau} d\tau \right)$ 

$$
I_{1} = \int_{0}^{t} \frac{t - \tau}{\tau + 1} d\tau = \int_{0}^{t} \frac{t + 1 - (\tau + 1)}{\tau + 1} d\tau = (t + 1) \int_{0}^{t} \frac{d\tau}{\tau + 1} - \int_{0}^{t} d\tau =
$$
\n
$$
= (t + 1) \ln|\tau + 1||_{0}^{t} - \tau|_{0}^{t} = (t + 1) \ln|t + 1| - t
$$
\n
$$
I_{2} = \int_{0}^{t} (-\tau^{2} + \tau(t - 1) + t)e^{\tau} d\tau =
$$
\n
$$
= \begin{cases} u = (-\tau^{2} + \tau(t - 1) + t) & du = (-2\tau + t - 1)dt \\ dv = e^{\tau} d\tau & v = e^{\tau} \end{cases} =
$$
\n
$$
= (-\tau^{2} + \tau(t - 1) + t)e^{\tau}|_{0}^{t} - \int_{0}^{t} e^{\tau} (-2\tau + t - 1) d\tau =
$$
\n
$$
= -t - \int_{0}^{t} e^{\tau} (-2\tau + t - 1) d\tau = \begin{cases} u = (-2\tau + t - 1) & du = -2d\tau \\ dv = e^{\tau} d\tau & v = e^{\tau} \end{cases} =
$$
\n
$$
= -t - (-2\tau + t - 1)e^{\tau}|_{0}^{t} - 2 \int_{0}^{t} e^{\tau} d\tau = -t + (t + 1)e^{\tau} + t - 1 - 2e^{\tau}|_{0}^{t}
$$
\n
$$
= (t + 1)e^{\tau} - 1 - 2e^{\tau} + 2 = (t - 1)e^{\tau} + 1
$$

Таким образом, получаем

$$
y(t) = e^{-t} \left( (t+1) \ln|t+1| - t + (t-1)e^{t} + 1 \right) =
$$
  
= 
$$
e^{-t} \left( (t+1) \ln|t+1| - t + 1 \right) + t - 1
$$

Вернемся к функции  $x(t)$ :

$$
x(t) = y(t) + 1 - t = e^{-t}((t+1)\ln|t+1| - t + 1) + t - 1 + 1 - t
$$

$$
x(t) = e^{-t}((t+1)\ln|t+1| - t + 1)
$$

*Ответ:*

$$
x(t) = e^{-t}((t+1)\ln|t+1| - t + 1)
$$

#### **Задачи для самостоятельного решения.**

*Задание 6. Решить задачу Коши с помощью формулы Дюамеля.*

1.  $x'' - 2x' + x = 2e^t \cos t$  $x(0) = x'(0) = 0$ 2.  $x'' + 3x' - 4x = t^3 e^{-4t}$  $x(0) = x'(0) = 0$ 3.  $x'' - x = 1/cht$  $x(0) = x'(0) = 0$   $x(0) = x'(0) = 0$  $x(0) = x'(0) = 0$ 4.  $x'' - x' = e^t/(1 + e^t)$  $x(0) = x'(0) = 0$ 5.  $x'' + 5x' + 6x = e^{-3t}(1 + t^2)$  6.  $x'' - x' = \frac{8}{3} \frac{t}{c} \frac{h^2 t}{2}$  $x(0) = 1, x'(0) = -1$  $x(0) = 1, x'(0) = 0$ 

**Ответы:** 1.  $x = 2e^t(1 - cost)$ ; 2.  $x = \frac{1}{5}$  $rac{1}{5} igg( \frac{6}{62} igg)$  $\frac{6}{625}e^{t} - \left(\frac{t^4}{4}\right)$ 4  $+\frac{t^3}{5}$ 5  $+\frac{3t^2}{25}$ 25  $+\frac{6t}{12}$  $\frac{1}{125}$  –  $\binom{6}{625}e^{-4t}$ ; **3***.*  $x = t \, sht - cht \cdot ln(cht)$ ; **4***.*  $x = te^{t} - (1 + e^{t})ln(1 + e^{t}) +$  $e^{t}ln2$ ; **5.**  $x = 5e^{-2t} - e^{-3t}\left(\frac{t^3}{3}\right)$  $\frac{x^2}{3} + t^2 - 3t + 4$ ; **6***.*  $x = e^t(ln(cht) - t + 1)$ .

#### ЛИТЕРАТУРА

- 1. Краснов, М. Л. Функции комплексного переменного. Операционное исчисление. Теория устойчивости – М. Л. Краснов, А. И. Кисилев, Г. И. Макаренко. – М. : Наука, 1981. – 303 с.
- 2. Сборник индивидуальных заданий по высшей математике / А. П. Рябушко [и др.]. – Минск : Выш. шк., 2009. – Ч. 4. – 367 с.
- 3. Свешников, А. Г. Теория функции комплексной переменной / А. Г. Свешников, А. Н.Тихонов. – М. : Наука, 1979. – 320 с.
- 4. Гурский, Е. И. Руководство к решению задач по высшей атематике / Е. И. Гурский [и др.]. – Минск : Выш/ шк/, 1990. – Ч. 2. –367 с.
- 5. Шахно, К. У. Элементы теории функций комплексной переменной и операционного исчисления / К. У. Шахно. – Минск : Выш. шк., 1975. – 432 с.
- 6. Письменный, Д. Т. Конспект лекций по высшей математике / Д. Т. Письменный. – М. : Айрон-пресс, 2013. –Ч. 2. – 252 с.

**Авакян** Елена Зиновьевна **Авакян** Сергей Левонович

## **ОПЕРАЦИОННОЕ ИСЧИСЛЕНИЕ И ЕГО ПРИЛОЖЕНИЯ**

**Учебно-методическое пособие по дисциплинам «Математика. Математический анализ» и «Математика» для студентов технических специальностей дневной и заочной форм обучения**

> Подписано к размещению в электронную библиотеку ГГТУ им. П. О. Сухого в качестве электронного учебно-методического документа 16.11.21. Рег. № 50Е. http://www.gstu.by